## if  $[[$  "\$1" == "" ]] ; then Path="/" ; fi

\_LCODES='Afrikaans|af%Albanian|alb|sq|sq0|sqi%Amharic|amh|am0|am%Arabic|ara|ar0|ar%Armenian|arm|hy|hy0|hye% Australian|0au%Austrian|0at%Basque|eu%Belgian|0ch%Bosnian|bs%British|0gb%Bulgarian|bul|bg0|bg%Byelorussian|be|bel% Canadian|0ca%Catalan|ca|ca0|cat%Cherokee|chr%Chinese|chi|zh|zh0|zho%Croatian|hrv|hr0|hr%Czech|cze|cs|ces|cs0|cz% Danish|dan|da0|da%Dutch|dut|du|nld|nl0|nl%Emoji%English|en|eng|en0US%EN~Hybrid|0ca|0ie|0jp|0in|0nz|0sg|0uk|0za% Estonian|est|et0|et%Finnish|fin|fi0|fi|se%Filipino|ph|fil|tl%French|fra|fr|fre|0fr%Gaelic|ga0|ga%German|deu|de|ger|0de|gsw% Greek|gre|el|el0|ell%Guarani|gl%Gujarati|gui|gu0|gu%Hawaiian|haw%Hebrew|heb|he|he0|iw%Hindi|hin|hi0|hi|bn|kn|ml|mr|te %Hungarian|hun|hu0|hu%Icelandic|ice|is|is0|isl%Indonesian|id|ind|id0|in%Iranian|ira|fa|fa0|per%Italian|ita|it0|it%Japanese|ja| ja0|jpn|ka|Kana%Kanuri|kr%Korean|kor|ko0|ko%Latvian|lav|lv0|lv%Lingala|ln%Lithuanian|lit|lt0|lt%Macedonian|mk|mk0|mac% Malay|Malaysian|may|ms0|ms%Norwegian|nb|nor|no|nob|nn|nn0|nno%Panjabi|pa|pa0|pan%Polish|pol|pl0|pl%Portuguese| por|pt0|pt%Romanian|ro|rum|mo|ro0|ron%Russian|ru|ru0|rus%Serbian|sr0|sr%Slovak|slk|sk|sk0|slo%Slovenian|slv|sl0|sl% Spanish|spa|sp|sp0|es|0es|gl%SP~Hybrid|0419|0ar|0bo|0cl|0co|0cr|0do|0ec|0gt|0hn|0mx|0ni|0pa|0pe|0pr|0py|0sv|0us| 0uy|0ve%Swahili|sw%Swedish|swe|sv0|sv%Tamil|ta%Thai|tha|th0|th%Tibetan|bo%Turkish|tur|tr0|tr%Ukrainian|ukr|uk0|uk% Urdu|ur%Vietnamese|vi|vt|vi0|vn0|vn%Welsh|cy%Zulu|zu' #----------------------------------------------------------------------------------------------------

iDAEMONS='accessoryd%iPhone docks, AV cables & accessories|AddressBook%Caches Contacts for faster loading|AdminLite%Force-Quit unresponsive processes|AOSNotification%MobileMe & iCloud over-the-air sync|appsupport.cplogd%Logs 3rdParty app crashes|apsd%Push notifications|apsd.tcpdump.en0%Logs push notification errors|apsd.tcpdump.pdp\_ip0%Also logs push errors|aslmanager% System Log manager%|assitivetouchd%AssistiveTouch.app helper|awd\_iceX%2G & 3G use ice2; 4G+ uses ice3|certui.relay%Unverified website warnings|chud.chum% CHUD tools|chud.pilotfish%CHUD for developers|crash\_mover%Move Crashlogs to Mob/Lib/Logs|CrashHousekeeping%Deals with crashes|daily%AppStore automatic update check|dataaccess.dataaccessd%MobileMe,Exchange,LDAP Sync|datamigrator%Transfer SIM contacts to phone|DumpBasebandCrash%Dumps baseband crashes|DumpPanic%Writes panic-info to Crash Logs|gamed%Needed only for GameCenter|graphicsservices.sample%Display album artwork|iapd%Manages accessories & Nike+iPod|iqagent%Unknown but removal ok|itunescloudd%iTunes Cloud & Home Sharing|livetrace%MobileMe tracking Daemon|marcoagent%Logs iMessage & FaceTime crashes|marco.tcpdump.en0%Logs errors with WiFi connections|mobile.accessory\_device\_arbitrator%Accessories|mobile.obliteration%Settings Reset, Data-wipe|mobile.profile\_janitor%Provisioning profiles|mobile.softwareupdated%Jailbreak made this useless|MobileInternetSharing%Internet Tethering|nmbd%Samba daemon?|notifyd%Needed only for Push Notification|OTACrashCopier%Moves OTA crashlogs|OTATaskingAgent%OTA update periodic checks|powerlog%Logs incompatible chargers|printd%Starts the AirPrint daemon|profilepolicy%For iOS5; Unknown but removal OK|psctl%Camera Connection Kit support|racoon%VPN Virtual Private Networks|ReportCrash.DirectoryService% Crash report 1|ReportCrash.Jetsam% Crash report 2|ReportCrash% Crash report 3|ReportCrash.SafetyNet% Crash report 4|ReportCrash.SimulateCrash% Crash report 5|ReportCrash.StackShot% Crash report 6|scrod%Voice Control|search.appindexer%Indexes apps for Spotlight|searchd%Remove to disable Spotlight search|sharktrace%Developer crash logs|SpringBoard.SetupHelper%iOS Setup app first-run|stackshot.server%Unknown but removal ok|storage\_mounter%iPad Camera Connection Kit|syslogd%Logs system events|tcpdump.server%Dump traffic on a network|usbethernetsharing%|vibrationmanagerd%Custom vibration patterns|voiced%Voice Control|VoiceOverTouch%Also Voice Control|vsassetd%Starts Voice control|wapic%Chinese WiFi error log|com.saurik.Cydia.Startup%Cydia AutoInstall of DEB files' #----------------------------------------------------------------------------------------------------

\_SIMS="ae|U.A.Emirates al|Albania am|Armenia ar|Argentinia at|Austria au|Australia be|Belgium bg|Bulgaria bh|Bahrain bo|Bolivia br|Brazil bw|Botswana ca|Canada cf|C.A.Rep ch|Switzerland ci|Cote\_d'Ivoire cl|Chile cm|Cameroon cn|China co|Colombia cr|Costa\_Rica cz|Czech\_Republic de|Germany Germany|Germany dk|Denmark do|Dominican\_Rep ec|Ecuador ee|Estonia eg|Egypt es|Spain fi|Finland fr|France France|France gn|Guinea gr|Greece gt|Guatemala gu|Guam hk|Hong Kong hn|Honduras hr|Croatia hu|Hungary id|Indonesia ie|Ireland il|Israel in|India it|Italy Italy|Italy jm|Jamaica jo|Jordan jp|Japan ke|Kenya kr|South\_Korea kw|Kuwait li|Liechtenstein lt|Lithuania lu|Luxembourg lv|Latvia ma|Morocco md|Moldova me|Montenegro mg|Madagascar mk|Macedonia ml|Mali mo|Macau mq|Martinique mt|Malta mu|Mauritius mx|Mexico my|Malaysia ne|Niger ni|Nicaragua nl|Netherlands no|Norway nz|New\_Zealand pa|Panama pe|Peru ph|Philippines pl|Poland pt|Portugal py|Paraguay qa|Qatar re|Reunion ro|Romania ru|Russia sa|Saudi\_Arabia se|Sweden sg|Singapore si|Slovenia sk|Slovakia sn|Senegal sv|El\_Salvador th|Thailand tn|Tunisia tr|Turkey tt|Trinidad\_&\_Tobago tw|Taiwan ug|Uganda uk|England uy|Uruguay ve|Venezuela vn|Vietnam wi|Caribbean za|South\_Africa" #----------------------------------------------------------------------------------------------------

\_RCODES="AF|Afghanistan%AL|Albania%DZ|Algeria%AS|American\_Samoa%AD|Andorra%AO|Angola%AI|Anguilla%AQ| Antarctica%AG|Antigua\_&\_Barbuda%AR|Argentina%AM|Armenia%AW|Aruba%AU|Australia%AT|Austria%AZ|Azerbaijan%BS| Bahamas%BH|Bahrain%BD|Bangladesh%BB|Barbados%BY|Belarus%BE|Belgium%BZ|Belize%BJ|Benin%BM|Bermuda%BT|Bhutan%BO |Bolivia%BA|Bosnia\_&\_Herzegovina%BW|Botswana%BR|Brazil%BN|Brunei%BG|Bulgaria%BF|Burkina\_Faso%BI|Burundi%KH| Cambodia%CM|Cameroon%CA|Canada%CV|Cape\_Verde%KY|Cayman\_Islands%CF|Central\_African\_Republic%TD|Chad%CL|Chile %CN|China%CO|Colombia%KM|Comoros%CG|Congo-Brazzaville%CD|DR\_Congo%CR|Costa\_Rica%CI|Côte\_D'Ivoire%HR|Croatia %CU|Cuba%CW|Curaçao%CY|Cyprus%CZ|Czech\_Republic%DK|Denmark%DJ|Djibouti%DM|Dominica%DO|Dominican\_Republic% EC|Ecuador%EG|Egypt%SV|El\_Salvador%GQ|Equatorial\_Guinea%ER|Eritrea%EE|Estonia%ET|Ethiopia%FK|Falkland\_Islands%FO| Faroe\_Islands%FJ|Fiji%FI|Finland%FR|France%GF|French\_Guiana%PF|French\_Polynesia%GA|Gabon%GM|Gambia%GE|Georgia%DE |Germany%GH|Ghana%GI|Gibraltar%GR|Greece%GL|Greenland%GD|Grenada%GP|Guadeloupe%GU|Guam%GT|Guatemala%GG| Guernsey%GN|Guinea%GW|Guinea-Bissau%GY|Guyana%HT|Haiti%VA|Vatican\_City%HN|Honduras%HK|Hong\_Kong%HU| Hungary%IS|Iceland%IN|India%ID|Indonesia%IR|Iran%IQ|Iraq%IE|Ireland%IM|Isle\_Of\_Man%IL|Israel%IT|Italy%JM|Jamaica%JP|Japan

%JE|Jersey%JO|Jordan%KZ|Kazakhstan%KE|Kenya%KP|North\_Korea%KR|South\_Korea%KW|Kuwait%KG|Kyrgyzstan%LA|Lao%LV| Latvia%LB|Lebanon%LS|Lesotho%LR|Liberia%LY|Libya%LI|Liechtenstein%LT|Lithuania%LU|Luxembourg%MO|Macao%MK| Macedonia%MG|Madagascar%MW|Malawi%MY|Malaysia%MV|Maldives%ML|Mali%MT|Malta%MH|Marshall\_Islands%MQ| Martinique%MR|Mauritania%MU|Mauritius%MX|Mexico%FM|Micronesia%MD|Moldova%MC|Monaco%MN|Mongolia%ME| Montenegro%MS|Montserrat%MA|Morocco%MZ|Mozambique%MM|Myanmar%NA|Namibia%NP|Nepal%NL|Netherlands%NC| New\_Caledonia%NZ|New\_Zealand%NI|Nicaragua%NE|Niger%NG|Nigeria%NO|Norway%OM|Oman%PK|Pakistan%PS| Palestinian\_Territory%PA|Panama%PG|Papua\_New\_Guinea%PY|Paraguay%PE|Peru%PH|Philippines%PN|Pitcairn%PL|Poland%PT| Portugal%PR|Puerto\_Rico%QA|Qatar%RE|Réunion%RO|Romania%RU|Russia%RW|Rwanda%BL|Saint\_Barthélemy%SH|Saint\_Helena %KN|Saint\_Kitts%LC|Saint\_Lucia%MF|French\_Saint\_Martin%PM|Saint\_Pierre\_&\_Miquelon%VC|Saint\_Vincent%WS|Samoa%SM| San\_Marino%ST|Sao\_Tome\_&\_Principe%SA|Saudi\_Arabia%SN|Senegal%RS|Serbia%SC|Seychelles%SL|Sierra\_Leone%SG|Singapore %SX|Dutch\_Saint\_Maarten%SK|Slovakia%SI|Slovenia%SB|Solomon\_Islands%SO|Somalia%ZA|South\_Africa%SS|South\_Sudan%ES| Spain%LK|Sri\_Lanka%SD|Sudan%SR|Suriname%SZ|Swaziland%SE|Sweden%CH|Switzerland%SY|Syria%TW|Taiwan%TJ|Tajikistan% TZ|Tanzania%TH|Thailand%TL|East\_Timor%TG|Togo%TT|Trinidad\_&\_Tobago%TN|Tunisia%TR|Turkey%TM|Turkmenistan%TC| Turks\_&\_Caicos%UG|Uganda%UA|Ukraine%AE|United\_Arab\_Emirates%GB|United\_Kingdom%US|United\_States%UY|Uruguay%UZ |Uzbekistan%VE|Venezuela%VN|Vietnam%VG|British\_Virgin\_Islands%VI|U.S\_Virgin\_Islands%WF|Wallis\_&\_Futuna%EH| Western\_Sahara%YE|Yemen%ZM|Zambia%ZW|Zimbabwe" #----------------------------------------------------------------------------------------------------

 $RD=' \leq [0;31m']$ ;  $GR=' \leq [0;32m']$ ;  $YL=' \leq [0;33m']$ ;  $BL=' \leq [0;34m']$ ;  $MG=' \leq [0;35m']$ ;  $CY=' \leq [0;36m']$ ;  $WH=' \leq [0;37m']$ \_RS='\e[0;0m';function red() { printf "\${\_RD}"; };function green() { printf "\${\_GR}"; };function yellow() { printf "\${\_YL}"; };function blue() { printf "\${\_BL}"; };function magenta() { printf "\${\_MG}"; };function cyan() { printf "\${\_CY}"; };function white() { printf "\${\_WH}"; };function nocolor() { printf "\${\_RS}"; };mkdir -p /private/var/mobile/Media/Downloads/Logs ;chown -R mobile:mobile /private/var/mobile/Media/Downloads/Logs ;function repeat() { n=\$1 ;shift;while [\$(( n -= 1 )) -ge 0 ];do "\$@";done; }; \_WIDTH="\$(tput cols)"; \_SYSLIB="/System/Library"; \_PRIVAR="/private/var"; \_MOBILE="/private/var/mobile"; \_STAPPS="\$(find /private/var/stash -name 'Applications\*')"; \_MOBAPP="/private/var/mobile/Applications"; LOGS="/private/var/mobile/Media/Downloads/Logs"; DOWNL="/private/var/mobile/Media/Downloads"; TF="/tmp/tf.\*";  $4$ LINE="\$(repeat \$[\$\_WIDTH/4] printf '-')"; DEL="\$(printf '\b'%.0s {1..12};printf ' '%.0s {1..12};printf '\b'%.0s  ${1..12}$ )";function cleanup() { rm -f \$\_TF; };function blank() { printf "\r\$(repeat \$\_WIDTH printf ' ')\r"; };function bottom() { printf "\n\033[1A"; };function notab() { if [[ \$\_WIDTH -le 60 ]];then \_NL='\n'; \_TB='\t'; \_LS='\r'; \_SP=' '; \_BK='\b'; \_AC="\$\_CY";AY="\$\_YL"; \_AR="\$\_RD"; \_AB="\$\_BL"; \_AM="\$\_MG";"\$@"|sed -e s':^ ::g';else "\$@"; \_ST=' ';fi; };function indentd() { if [[ \$\_WIDTH -ge 60 ]];then "\$@"|sed 's:^: :g';else "\$@";fi; };function noindentd() { if [[ \$\_WIDTH -le 60 ]];then "\$@"|sed 's:^[ \t]\*::g';else "\$@";fi; };function allcaps() { if [[ \$\_WIDTH -ge 60 ]];then printf "\$@";else printf "\n\${@^^}";fi; };function cutxt() { if [[  $\oint$  WIDTH -ge 60 ]];then printf " $\oint$ @";else nocolor;fi; };function hobble() { if [[  $\oint$  WIDTH -le 60 ]];then " $\oint$ @" fn ;else fn ;fi;};function pa2ste() { if [[ \$\_WIDTH -le 60 ]];then paste - ;else paste - - ;fi; };function pa3ste() { if [[ \$\_WIDTH -le 60 ]];then paste - - ;else paste - - - ;fi; };function pa4ste() { if [[  $\$ \_WIDTH -le 60 ]];then paste - - ;else paste - - - - ;fi; };function cutoff() { if [[  $\frac{1}{2}$  WIDTH -le 60 ]];then cut -c -60|sed 's/[ ]\*[a-zA-Z0-9\.] $\frac{1}{2}$  $\frac{1}{2}$ ;else cut -c -120;fi; } ;function cutend() { if [[ \$\_WIDTH -le 60 ]];then cut -c -59;else cut -c -120;fi; };function shortd() { if [[ \$\_WIDTH -le 60 ]];then "\$@"|sed -e 's:^/::' -e 's: :%:g' -e 's:\([^/\.]\{4\}\)[^/\.]\{1,\}\([^/\.]\)\*/:\1/:g' -e "s:/:\$(red)\:\$(nocolor):g" -e 's:%:\_:g';else "\$@"|sed -e 's:^/::' -e 's: :%:g' -e 's:\([^/\.]\{4\}\)[^/\.]\{1,\}\([^/\.]\)\*\([^/\.]\)\(\.[A-z]\{3,6\}\)\*/:\1\°\3\4/:g' -e "s:/:\$(red)\:\$(nocolor):g" -e 's:%:\_:g';fi; };function liner() { if [[ \$\_WIDTH -le 60 ]];then printf "\${\_WH}\$(repeat 45 printf '-')\n\${\_WH}\$(repeat 45 printf '-')";else printf "\n \${\_RS}---\$\_RD\$(repeat 77 printf '-')\${\_RS}---\n";fi; };function bliner() { if [[ \$\_WIDTH -le 60 ]];then printf "\${\_BL}\$(repeat 45 printf '-')";else printf "\n \${\_RS}---\$\_BL\$(repeat 77 printf '-')\${\_RS}---\n";fi; };function gap() { if [[ \$\_WIDTH -le 60 ]];then printf "\$\_LS\${\_RD}---\$\_RS\$(repeat 39 printf '-')\${\_RD}---";else printf '';fi; };function blugap() { if [[ \$\_WIDTH -le 60 ]];then printf "\$\_LS\${\_RS}---\$\_BL\$(repeat 39 printf '-')\${\_RS}---";else printf '';fi; };function redgap() { if [[ \$\_WIDTH -le 60 ]];then printf "\$\_LS\${\_RS}---\$\_RD\$(repeat 39 printf '-')\${\_RS}---";else printf ";fi; };function erata() { printf " \${\_YL}INPUT\${\_RD}! \b\${\_WH}ERROR";sleep 1 ;printf "\$\_DEL";printf " \${\_YL}SELECT\${\_WH}AGAIN";sleep 1 ;printf "\$\_DEL"; };function answer() { unset ii ;while read -s -n 1 ii ;do ii=\${ii^^};if [[ "\$ii" = Y || "\$ii" = N ]];then break;fi;erata;done; };function zanswer() { unset ff ;while read -s -n 1 ff ;do if [[ "\$ff" = 1 || "\$ff" = 0 ]];then break;fi;erata;done; };function yn() { notab printf "  $$$ { RS}[\${ GR}Y\${ RS}] or  $$$ { RS}[\${ RD}N\${ RS}] ";etc;ask; };function oi() { notab printf "  $$$ { RS}[\${ GR}0\${ RS}] or \${\_RS}[\${\_RD}1\${\_RS}] ";etc;ask; };function print\_yn() { case "\$ii" in Y) \_YN=" \${\_RS}[\${\_GR}Y\${\_RS}]";; N) \_YN=" \${\_RS}[\${\_RD}N\${\_RS}]";;esac;echo -e "\$\_YN";sleep 0.5; };function print\_oi() { case "\$ff" in 0) \_OI=" \${\_RS}[\${\_GR}0\${\_RS}]";; 1) \_OI=" \${\_RS}[\${\_RD}1\${\_RS}]";;esac;echo -e "\$\_OI";sleep 0.5; };function notxt() { stty -echo; };function txt() { stty echo;  $\frac{1}{2}$ ;function icount() { wc -l 2>/dev/null < /tmp/tf.logrm.log;printf "\$?"|tr -d '0'|tr '1' '0'; };function icountmp() { wc -l 2>/dev/null < /tmp/tf.count.log;printf "\$?"|tr -d '0'|tr '1' '0'; };function isize() { grep -o "[0-9\.]\*[GMKB]" /tmp/tf.size.log; };function dot() { notab printf "\$(repeat \$[\$(tput cols)/6] printf ' ') .\n" && sleep 0 ; };function etc() { sleep 0.1 ;cutxt '.';sleep 0.1 ;cutxt ".";sleep 0.1 ;cutxt '.';sleep 0.1 ; };function etcn() { sleep 0.1 ;cutxt '.';sleep 0.1 ;cutxt '.';sleep 0.1 ;cutxt '.';sleep 0.1 ;printf "\n"; };function etcnn() { sleep 0.1 ;cutxt '.';sleep 0.1 ;cutxt '.';sleep 0.1 ;cutxt '.';sleep 0.1 ;printf "\n";cutxt "\n";  $\{$ ;function ask()  $\{$  printf '?';  $\}$ ; #----------------------------------------------------------------------------------------------------

function xrem() { printf "\${E%%|\*}|\${\_XREM}"|tr '|' '\n'|grep '.'|sort -fu|tr '\n' '|'|sed 's:|\$::'; } function xkeep() { printf "\${E%%|\*}|\${\_XKEEP}"|tr '|' '\n'|grep '.'|sort -fu|tr '\n' '|'|sed 's:|\$::'; } function appname() {  $\sqrt[16]{8}$  |sed -e  $\sqrt[16]{8}$ :  $\Gamma$  Center:g' -e  $\sqrt[16]{8}$ :  $\Gamma$  Diagnostics:g'; } function xsub() { "\$@"|sed -e 's:Game\_\*[a-zA-Z]\*:Game:g' -e 's:Sports[\_a-zA-Z]\*:Sports:g'; } function updatxcpt() { grep -Ev '\_XREM|\_XKEEP' \${\_LOGS}/rm.logxcept.log 2>/dev/null > /tmp/tf.xc1.log ;echo "\_XREM|\$(xrem)"|grep -v '^\_XREM|\$'|sed 's:|\$::' >> /tmp/tf.xc1.log ;echo "\_XKEEP|\$(xkeep)"|sed -e "s:\(\$(echo "\${\_XREM}"|sed 's:|:\\|:g')\)::"|grep -v '^\_XKEEP|\$'|sed 's:|\$::'| tr -s '|' >> /tmp/tf.xc1.log ;grep '.' /tmp/tf.xc1.log > \${\_LOGS}/rm.logxcept.log 2>/dev/null ; } #----------------------------------------------------------------------------------------------------

function editlist() { cat /tmp/tf.\${\_TLOG}.log 2>/dev/null > /tmp/tf.\${\_TLOG}\_2.log ; notab echo -ne "\n \${\_WH}Do you want

to \${\_RD}EDIT\${\_WH} this list? \${\_NL}\${\_RS}";etc;yn;answer;print\_yn;if [[ "\$ii" = N ]];then blank;printf "\033[1A\033[1A";elif [[ "\$ii" = Y ]];then notab echo -ne "\n \${\_RS}Enter \${\_CY}number\${\_RS}(\${\_CY}\${\_BK}s\${\_RS})\${\_BK} \${\_RS}separated by a \${\_WH}single space \${\_NL}\${\_RS}& hit [\${\_MG}ENTER\${\_RS}]\${\_YL}\n\n "; txt && read \_XCEPT ;if [[ \$\_XCEPT = "" ]];then notab printf "\033[1A\033[1A\033[1A";blank;notab echo -ne " Nothing selected so list was not edited\n";else for A in \$\_XCEPT ;do A="\$(echo \$A|sed -e 's:^0\*::')";while [[ \$A = \*[^[:digit:]]\* || ! \$(sed -n "\${A}p" /tmp/tf.\${\_TLOG}.log 2>/dev/null) ]];do notab echo -ne "\n\$(blank) \${\_CY}\${A} \${\_RS}is not a valid selection number. \${\_RD}RETYPE SELECTION\${\_RS}: \${\_CY}";while read tt ;do tt="\$(echo \$tt|sed 's:^0\*::')";if [[ \$(sed -n "\${tt}p" /tmp/tf.\${\_TLOG}.log 2>/dev/null) ]];then break;fi;notab echo -ne "\033[1A\$(blank) \${\_CY}\${tt} \${\_RS}is not a valid selection number. \${\_RD}RETYPE SELECTION\${\_RS}: \${\_CY}";done; \_XCEPT="\$(echo \$\_XCEPT|tr ' ' '\n'|sort -fu|sed "s:\${A}:\${tt}:"|tr '\n' ' ')"; A="\$tt";done;done; \_XP="\$(echo \$\_XCEPT|sed -e 's/ /p;/g')"; echo;if [[ \$\_XP ]];then notab echo -e "\$(sed -n "\${\_XP}p" /tmp/tf.\${\_TLOG}.log|sed -e 's,.\*/,,' -e 's:\.\([a-zA-Z]\)\*::' -e 's:^[0-9]\*[ ]\*::'|tr [a-z] [A-Z]|uniq|sed -e 's:%: :g' -e "s:^: \$(white)REMOVING \$(nocolor)from LIST\: \$(yellow):" -e "s:\_:\$(magenta):")" ;sleep 1 ; \_CC="\$(sed -n "\${\_XP}p" /tmp/tf.\${\_TLOG}\_2.log)"; \_XD="\$(echo \$\_XCEPT|sed -e 's/ /d;/g')";sed  $"\$ {  $XD}$ }d" /tmp/tf.\${\_TLOG}.log > /tmp/tf.\${\_TLOG}.tf.log ;mv /tmp/tf.\${\_TLOG}.tf.log /tmp/tf.\${\_TLOG}.log ; \_EPRINT="YES";fi;fi;fi;notxt ;unset \_TLOG ;unset \_XP ; }

#--------------------------------------------------------------------------------------------------- function editname() { notab echo -ne "\n \${\_WH}Do you want to \${\_RD}EDIT\${\_WH} this list? \${\_NL}\${\_RS}";etc;yn;answer;print\_yn;if [[ "\$ii" = N ]];then printf "\033[1A\033[1A";blank;elif [[ "\$ii" = Y ]];then notab echo -ne "  $$$ { RS}Enter  $$$ { CY}selection  $$$ { RS}( $$$ { CY} $$$ { BK}s $$$ { RS}  $$$ { BK} $$$ { RS} to  $$$ { WH}exclude  $$$ { RS} from  $$$ { CY}Removal List\${\_NL} \${\_RS}separated by a \${\_WH}single space \${\_RS}& hit [\${\_MG}ENTER\${\_RS}]\${\_YL}\n\n ";txt && read \_XCEPT ;if [[  $$XCEPT = "$  ]];then notab printf "\033[1A\033[1A\033[1A";blank;notab printf " Nothing selected so list was not edited\n";else for A in \$ XCEPT ;do while [[ ! \$(grep -Ei "/[a-zA-Z0-9]\*\${A}[a-zA-Z .~]" /tmp/tf.\${ TLOG}.log 2>/dev/null) ]];do notab echo -ne "\n\n\033[1A\$(blank) \${\_CY}\${A} \${\_RS}is not a valid selection. \${\_RD}RETYPE SELECTION\${\_RS}: \${\_CY}";while read tt ;do if grep -qi "\$tt" /tmp/tf.\${\_TLOG}.log ;then break;fi;echo -ne "\033[1A\$(blank) \${\_CY}\${tt} \${\_RS}is not a valid selection. \${\_RD}RETYPE SELECTION\${\_RS}: \${\_CY}";done; \_XCEPT=\$(echo \$\_XCEPT|tr ' ' '\n'|sort -fu|sed "s:\${A}:\${tt}:"); A="\$tt";done;done;  $X=$ "\$(echo \$\_XCEPT|tr ' ' '|')";notab echo -e "\n\${\_YL}\$(grep -Eio "\$\_X" /tmp/tf.\${\_TLOG}.log|sed -e 's,.\*/,,' -e 's:\.\([a-zA-Z]\)\*::'|tr [a-z] [A-Z]|uniq|sed -e 's:%: :g' -e "s:^: \$(white)REMOVING \$(nocolor)From LIST \$(yellow):" -e "s:\_:\$(magenta):")";sleep 1 ;grep -Eiv "\$(printf \${\_X}|sed -e 's:\(\<Nike\>\):\1|Victoria:I' -e 's:\(\<AdSheet\>\):\1|iAd:I')" /tmp/tf.\${\_TLOG}.log > /tmp/tf.\${\_TLOG}.tf.log ;mv /tmp/tf.\${\_TLOG}.tf.log /tmp/tf.\${\_TLOG}.log ; \_EPRINT="YES";fi;fi;notxt;unset \_TLOG ; }

#--------------------------------------------------------------------------------------------------- function editprint() { if  $\Gamma$  "\$ EPRINT" == "YES" ]];then if  $\Gamma$ ! "\$(echo \$\_PR1NT|grep [a-z])" ]];then notab echo -ne "\n \$(red)The list is now empty\$(nocolor) " ;etcn;else notab echo -e "\n \${\_RD}Updated list\${\_RS}:\n" && echo -e "\${\_PR1NT}";fi;sleep 0.5 ;unset \_EPRINT ;unset \_PR1NT ;else unset \_EPRINT ;unset \_PR1NT ;fi; }

#--------------------------------------------------------------------------------------------------- function logxlang() { if [[  $\$  CC ]];then echo  $\$  LCODES|sed -e 's:%:\n:g'|grep -Eiw " $\$ (echo  $\$  CC|tr ' ' '|')"|sed 's:%: :g' > /tmp/tf.x1.log ;grep "\_X\${\_XCPT}" \${\_LOGS}/rm.logxcept.log 2>/dev/null|sed -e 's:|\([A-Z]\):\n\1:g'|grep -v "\_X\${\_XCPT}" >> /tmp/tf.x1.log;sort -fu /tmp/tf.x1.log|tr '\n' '|'|sed -e "s:^:\_X\${\_XCPT}|:" -e 's:|\$::' > /tmp/tf.x2.log ;grep -v "^\_X\${\_XCPT}" \${\_LOGS}/rm.logxcept.log 2>/dev/null|sed 's:^:\n:' >> /tmp/tf.x2.log ;grep '.' /tmp/tf.x2.log > \${\_LOGS}/rm.logxcept.log && rm -f /tmp/tf.x\*.log ;unset \_CC ;fi; }

function logxlist() { if [[ \$\_CC ]];then echo "\$\_CC"|sed 's:.\*/::g' > /tmp/tf.x1.log ;grep "\_X\${\_XCPT}" \${\_LOGS}/rm.logxcept.log 2>/dev/null|tr '|' '\n'|sed "s:^\_X\${\_XCPT}::"|grep '.' >> /tmp/tf.x1.log ;sort -fu /tmp/tf.x1.log|tr '\n' '|'|sed -e "s:^:\_X\${\_XCPT}|:" -e 's:|\$::' > /tmp/tf.x2.log ;grep -v "^\_X\${\_XCPT}" \${\_LOGS}/rm.logxcept.log 2>/dev/null|sed 's:^:\n:' >> /tmp/tf.x2.log ;grep '.' /tmp/tf.x2.log > \${\_LOGS}/rm.logxcept.log && rm -f /tmp/tf.x\*.log ;unset \_CC ;fi; } #----------------------------------------------------------------------------------------------------

\_NAVOD="\${\_RS} ---\${\_RD}\${\_4LINE}\${\_WH}INSTRUCTIONS\${\_RD}\${\_4LINE}\b\${\_RS}---\$(liner)\${\_YL}\n iDevice Theming, the non-WinterBoard method\n \${\_RS}Create Icon Source-folder '\${\_RD}Iconography\${\_RS}' in

\${\_NL}\${\_CY}/private/var/mobile/Media/Downloads\${\_RS}\n Inside, create \${\_WH}4 subfolders \${\_RS}mirroring UI icon\${\_NL} 'relative' destinations\n Name subfolders to match the basename of \${\_NL}destination directories\${\_RS} as

follows:\$(bliner)\$(gap)\n \${\_RD}Iconography\${\_RS}/\${\_WH}Stash\_ \${\_RS}\${\_AY} \${\_NL}mirrors

\${\_MG}/private/var/stash/Applications\t\${\_RS}\${\_NL}\${\_CY}root\${\_RS}:\${\_CY}admin\${\_RS}\${\_NL}\$(redgap)\n

\${\_RD}Iconography\${\_RS}/\${\_WH}Mobile\_ \${\_RS}\${\_AY} \${\_NL}mirrors

\${\_MG}/private/var/mobile/Applications\t\${\_RS}\${\_NL}\${\_CY}mob°\${\_RS}:\${\_CY}mobile\${\_RS}\${\_NL}\$(redgap)\n

\${\_RD}Iconography\${\_RS}/\${\_WH}System\_ \${\_RS}\${\_AY} \${\_NL}mirrors

\${\_MG}/System/Library\t\t\t\${\_RS}\${\_NL}\${\_CY}root\${\_RS}:\${\_CY}wheel\${\_RS}\${\_NL}\$(redgap)\n

\${\_RD}Iconography\${\_RS}/\${\_WH}Library\_ \${\_RS}\${\_AY} \${\_NL}mirrors

#----------------------------------------------------------------------------------------------------

\${\_MG}/Library\t\t\t\t\${\_RS}\${\_NL}\${\_CY}root\${\_RS}:\${\_CY}wheel\${\_RS}\${\_NL}\$(bliner)\n \${\_RS}Re-map them recursively to match destination\${\_NL} directory-tree, \${\_MG}including subfolders\${\_NL}\$(gap)\n \${\_RS}e.g In \${\_WH}\${\_AR}Stash\_\${\_RS} (will sync to \${\_MG}/private/var\${\_NL}/stash/Applications\${\_RS} as per above) upload\n Icons for each application to customize,\${\_NL} i.e '\${\_WH}iExample1\${\_BL}.app\${\_RS}', into a folder\n With same/matching basename e.\${\_BK}g '\${\_WH}\${\_AC}iExample1\${\_RS}' or\${\_NL} \${\_CY}iBlacklist\${\_RS} or \${\_CY}iFile\${\_RS} or \${\_CY}MobileSafari\${\_RS}\${\_NL}\$(gap)\n \${\_YL}Note:\${\_MG}LEAVE OUT\${\_YL} all directory suffixes \${\_RS}i.e \${\_NL}Remove '\${\_RD}.app\${\_RS}' & '\${\_RD}.bundle\${\_RS}' & '\${\_RD}.framework\${\_RS}'\${\_NL}\$(gap)\n In \${\_WH}\${\_AR}Mobile\_ \${\_RS}copy icons into folders named for\${\_NL} any \${\_WH}AppStore\${\_BL}.app\${\_RS} selected for theming;\${\_NL}\$(gap)\n In \${\_WH}\${\_AR}Library\_\${\_RS} customize \${\_CY}PreferenceLoader\${\_RS}, \${\_NL}\${\_CY}Activator\${\_RS}, \${\_CY}PreferenceBundles\${\_RS},

\${\_CY}ActionMenu\${\_RS};\${\_NL}\$(gap)\n \${\_RS}In \${\_WH}\${\_AR}System\_\${\_RS} customize SpringBoard UI images in\${\_NL} \${\_CY}CoreServices\${\_BL}/\${\_CY}SpringBoard\${\_BL}.app\${\_RS}\n & Many others in \${\_CY}PreferenceBundles\${\_RS}, \${\_CY}\${\_NL}Frameworks\${\_RS}, \${\_BK}\${\_CY}WeeAppPlugins\${\_RS}, \${\_CY}PrivateFrameworks\${\_RS}\${\_NL}\$(gap);\n The

script will sync all your icons to their proper destination on condition that:\${\_NL}\$(gap)\n \${\_RD}A/\${\_RS}They \${\_WH}ALSO\$(repeat 5 echo -ne \${\_BK}) EXIST\${\_RS} in destination \${\_MG}folder\${\_CY}/\${\_MG}subfolder\t\${\_NL}\${\_RS}i.e \${\_BL}\${\_AC}No new files created\${\_NL}\$(gap)\n \${\_RD}B/\${\_RS}They have \${\_WH}DIFFERENT\${\_MG} Modification Date \${\_BK}\${\_CY}& \${\_BK}\${\_MG}Size \t\${\_NL}\${\_RS}i.e \${\_BL}\${\_AC}No repeat sync\${\_NL}\$(gap)\n \${\_RS}Application updates change all modification  $$$ { NL}dates; icons are then re-synced\${ NL}\$(gap)\n \${ YL}This makes it possible to manually theme \${\_NL}iDevice \${\_CY}easily \${\_YL}and \${\_CY}without \${\_YL}WinterBoard\n \${\_YL}\${\_AC}Getting rid of WinterBoard can speed up \${\_NL}iDevices performance noticeably\$(liner)\n \${\_RS}---\${\_RD}\${\_4LINE}\$(repeat 7 printf "\b")\${\_RS}HIT\${\_RD}-\${\_WH}ENTER\${\_RD}-\${\_RS}TO\${\_RD}-\${\_RS}CONTINUE\${\_RD}\${\_4LINE}\$(repeat 3 printf "\b")\${\_RS}---\$(liner)\n" #----------------------------------------------------------------------------------------------------

function sfix { notab echo -e "\n \${\_MG}+\${\_RS}|\${\_BL}png\${\_RS} \${\_NL} \${\_MG}#\${\_RS}|\${\_BL}jpg\${\_RS}-\${\_BL}gif\${\_RS}-\${\_BL}tiff\${\_RS}-\${\_BL}psd\${\_RS} \${\_NL} \${\_MG}\*\${\_RS}|\${\_BL}plist\${\_RS}-\${\_BL}strings\${\_RS}-\${\_BL}nib\${\_RS} \${\_NL} \${\_MG}~\${\_RS}|\${\_BL}~iphone\${\_RS} \${\_NL} \${\_CY}i5™\${\_RS}|\${\_BL}568h\${\_RS}"; } function bname() { "\$@"|sed -e 's:%\$::' -e 's:ipod.:ipod-:' -e 's: ::g' -e 's:\([- ].\*\)\*\(Pro\)\*\.app:.app:' -e 's:\(com\.\|libactivator\.\|erence\|\.webplugin\|rame\|uration\|tachmen\|sista\|istration\|ting\|ervi\|ication\|Plus\| Universal\ $|\langle\rangle\langle\langle\rangle\rangle^*Toggle\langle|\langle\rangle\langle\langle\rangle\rangle^*Bundle\langle|\langleIPhone\rangle|\langle\langle\rangle\langle\langle\langle\rangle\rangle-.\langle\{4\}\rangle\rangle-\langle\{4\}\langle\rangle-\langle\{12\}\rangle\langle\langle\langle\rangle\langle\langle\rangle\langle\langle\rangle\langle\langle\rangle\rangle\langle\langle\langle\rangle\langle\langle\rangle\langle\langle\rangle\rangle\langle\langle\langle\rangle\langle\langle\rangle\langle\langle\rangle\rangle\rangle\langle\langle\langle\rangle\langle\langle\rangle\langle\langle\langle\rangle\langle\langle\rangle\langle\langle\rangle\rangle\rangle\langle\langle\langle\r$  $\langle$ 's:\([-\_]..\)\*\([-\_]..\)..\*\(.\):\1\2\°\3:' -e 's/\(.\{10\}\)..\*\(....\)\(\..\*\$\)\*/\1\°\2\3/'; } function shortpath() { "\$@"|sed -e 's:^.\*%::' -e 's:.iphone\.png:%~:' -e 's:\.\(gl\)\*png:%+:' -e "s:.\(jpg\|gif\|psd\|tiff\):%#:" -e  $"$ s:.\(plist\|nib\|strings\):%\*:" -e "s:.\(html\|css\|xml\):%^:" -e 's:\-568h\(@2x\)\*:=:' -e 's/\(.\{13\}\).\*\(...%.\)/\1\°\2/'|sort -f|awk -F '%' '{printf "\033[34m%05d\033[35m%.1s\033[0m%-18.18s\n",NR,\$2,\$1;}'|sed -e's/\[34m../[34m/' -e "s:=:-\$(cyan)i5™:g"|pa2ste|noindentd sed 's/^/ /'; } #--------------------------------------------------------------------------------------------------- function exitxt() { txt;exit; };find /tmp/ -iname rm\* |& while read bb;do cat "\$bb" >> \${\_LOGS}/log.previous.log ;rm -f "\$bb";done;cleanup;clear #------------- Error if not logged in as 'root' -------------------------------------------------------------  $[$  \$(id -u) != 0 ] && exec echo -e "\${\_RD}\n\n\n \*\*\*\*\*\* \${\_WH}sorry\${\_RD} \*\*\*\*\${\_WH} you are not 'root' \${\_RD}\*\*\*\*\*\* \${\_WH}exit\${\_RD} \*\*\*\*\*\*\n\n\n\${\_RS}" && exitxt #---------------------------------------------------------------------------------------------------- ######################### INSTALL MISSING TOOLS WITH APT-GET #################################### #--------------------------------------------------------------------------------------------------- if [[ ! -e /usr/bin/wget ]] || [[ ! -e /usr/bin/plutil ]] || [[ ! -e /usr/bin/awk ]] || [[ ! -e /bin/grep ]] || [[ ! -e /usr/bin/gettext ]] ; then notab echo -ne "\${\_RD} Installing necessary tools \${\_RS}" ; etcn

if  $[[ \cdot -e /usr/bin/apt-qet ]]$ ; then

notab echo -e "\${\_RS} Unable to automatically install tools, please install \${\_RD}APT 0.7 Strict \${\_RS}from Cydia." ; exitxt ; fi if [[ ! -e /private/var/stash/bin/plutil ]] ; then apt-get install com.ericasadun.utilities

if  $[[ 1 \, \$ ? == 0 ]]$ ; then notab echo -e " $\{ \|$  RD} Unable to install tools. Are you connected to the Internet?" ; fi ; fi apt-get install bigbosshackertools

if  $[[ 1 \, $? == 0 ]]$ ; then notab echo -e " ${§}$ [BL} Unable to install tools. Are you connected to the Internet?"; fi

notab echo -e "\${\_RD} Done." ; fi

# apt-get -f install

#-------------------######################### BEGIN ##############################################################

#----------------------------------------------------------------------------------------------------

notab echo -e "\n \${\_RS}---\${\_RD}-----------------\${\_WH}START\${\_RD}-----------------\${\_RS}---"

nocolor ; repeat 2 dot ; white ; repeat 2 dot ; green ; repeat 2 dot ; yellow ; repeat 2 dot ; magenta ; repeat 2 dot ; red ; repeat 2 dot ; blue ; repeat 2 dot ; cyan ; repeat 2 dot

notab echo -ne '\n' \${\_LS}\$(gap)\${\_RD}'WARNING!'\${\_YL}'REMOVES'\${\_WH}'RETINA™'\${\_BL}'\*'\${\_CY}'@2x.PNG'\${\_RS}' IMAGES '\${\_NL}'ON '\${\_WH}'2G'\${\_RS}', '\${\_WH}'3G'\${\_RS}' & '\${\_WH}'3Gs '\${\_RS}'DEVICES\n

'\${\_RD}'WARNING!'\${\_YL}'REMOVES'\${\_WH}'REGULAR'\${\_BL}'\*'\${\_CY}'NON-RETINA™'\${\_BL}'\*'\${\_RS}'IMAGES '\${\_NL}'ON '\${\_WH}'4G'\${\_RS}' & '\${\_WH}'4GS'\${\_RS}' DEVICES' ; sleep 0 ; printf '\b%.0s' {1..38} ; printf ' %.0s' {1..38} ; printf '\b%.0s' {1..38} ; sleep 0 ; echo -ne "\${\_CY}UNLESS \${\_WH}NO \${\_RD}\*\${\_CY}RETINA™\${\_RD}\*\${\_RS} COUNTERPART EXISTS" ; sleep 0 ; white ; echo -e "\${\_NL}\$(gap)" ; repeat 5 dot

if  $[-s, s[LOGS]/rm.settings.log]$ ; then

notab echo -ne "\n \${\_RD}Use \${\_MG}script settings \${\_RD}from prior run \${\_RS}" ; repeat 17 printf '.' ; etc ; yn ; answer if [[ "\$ii" = Y ]] ; then printf " \${\_RS}[\${\_GR}USE\${\_WH}CUSTOM\${\_RS}]" ; sleep 1

notab echo -ne "\n\n \${\_BL}†††††††††††††††††††††††††††††††\n

†††††††††\${\_CY}RECAP\${\_YL}SETTINGS\${\_BL}†††††††††\n †††††††††††††††††††††††††††††††\n"

for E in \$(cat "\${\_LOGS}/rm.settings.log" 2>/dev/null) ; do blue ; repeat 32 printf "†" ; echo -ne "\r" case "\$E" in

\*YES\*) notab printf " \${\_BL}†††††††††††\${\_GR}\${E}\${\_RS}" | xargs -0 | awk -F '\_' '{print \$1"\033[37m"\$2}';; \*NOT\*) notab printf " \${\_BL}†††††††††††\${\_RD}\${E}\${\_RS}" | xargs -0 | awk -F '\_' '{print \$1"\033[35m"\$2}';; esac ; done ; printf " \${\_BL}†††††††††††††††††††††††††††††††\n"

else printf " \${\_RS}[\${\_RD}NEW\${\_WH}SETTINGS\${\_RS}]" ; sleep 1

rm -f \${\_LOGS}/rm.settings.log ; fi ; fi

if [[ ! -e \${\_LOGS}/rm.settings.log ]] ; then

notab printf "\n\n \${\_RS}††\${\_LS}\${\_YL}CUSTOMIZE\${\_CY}SCRIPT \${\_RS}\${\_AB}SELECT OPTIONS\${\_RS}\${\_NL}" ; gap

```
#----------------------------------------------------------------------------------------------------
######################### IDENTIFY DEVICE #####################################################
#----------------------------------------------------------------------------------------------------
notab echo -ne "\n ††${_LS}${_RD}IDENTIFY${_MG}${_AY}i${_WH}${_AC}DEVICE${_RS} ${_AB}by type 2|3|4|5G(s)\t 
${ NL}${_RS}[${_YL}2${_RS}] or [${_CY}3${_RS}] or [${_MG}4${_RS}] or [${_RD}5${_RS}] " ; etc ; ask
while read -s -n 1 GEN ; do
if [[ \frac{1}{2} GEN == "2" || \frac{1}{2} GEN == "3" || \frac{1}{2} GEN == "4" || \frac{1}{2} GEN == "5" ]] ; then break ; fi ; erata ; done
#for _GEN in ${dd} ; do
case "${_GEN}" in
2) RMIMG="2xPNG";
3) RMIMG="2xPNG";
4) _RMIMG="RMPNG";;
5) _RMIMG="RMPNG";;
esac
printf "$(gap) ${_LS}${_RD}${_AC}i${_GEN}G${_WH}${_RMIMG}${_RS}${_NL}" ; gap
export _RMIMG
#done
#----------------------------------------------------------------------------------------------------
######################### SELECT FIRMWARE ####################################################
#----------------------------------------------------------------------------------------------------
notab echo -ne "\n +++${_LS}${_RD}FIRMWARE${_WH}${_AC}SELECT${_RS} ${_AB}iOS Firmware version\t
${_NL}${_RS}[${_YL}3${_RS}] or [${_CY}4${_RS}] or [${_MG}5${_RS}] or [${_RD}6${_RS}] " ; etc ; ask
while read -s -n 1 fw; do
if [[ \$fw = "3" || \$fw = "4" || \$fw = "5" || \$fw = "6" ]]; then break; fi; erata; done
FW = $fwexport _FW
echo -e "i${_GEN}G_FW$_FW" | grep '.' >> ${_LOGS}/rm.settings.log
RMFW=_RMFW${_FW}
printf "$(gap) ${_LS}${_RD}${_AC}FW${_FW}${_WH}RMFW$_FW${_RS}${_NL}"; gap
#----------------------------------------------------------------------------------------------------
######################### CUSTOMIZE SCRIPT ####################################################
#----------------------------------------------------------------------------------------------------
declare -a _SET
_SET[0]="\n:†††${_LS}${_RD}F1RStRUN${_WH}${_AC}FREEUP:${_RS}${_AB}Space:on:System:Partition:\n:${_RS}†††${_LS}${_AB}
††††${_BL}${_AM}MOVE${_CY}SYSTEM:${_RS}${_AB}Fonts:&:Audio:to:${_BK}${_BK}${_BK}other:partition\n:${_RS}†††${_LS}${
_AB}†${_BL}${_AM}DISABLE${_CY}UNUSED:${_RS}${_AB}Launch:Daemons\t\t\t"
_SET[1]="\n:†††${_LS}${_RD}SYMLINKS${_WH}${_AC}CREATE:${_RS}${_AB}Useful:Symlinks\t\t\t"
_SET[2]="\n:††††${_LS}${_RD}APT-GET${_WH}${_AC}UPDATE:${_RS}${_AB}Update:hacktools:with:Apt-Get?$(repeat 5 printf 
"$_SP")\t"
_SET[3]="\n:${_LS}${_RD}ICONOGRAPHY${_WH}${_AC}MANUAL:${_RS}${_AB}iDevice:$(repeat 8 printf "$_BK")Theme:$(repeat 6 
printf "$_BK")Sync:Icons:&:UI:images\t"
_SET[4]="\n:††††${_LS}${_RD}RMEXTRA${_WH}${_AC}REMOVE:${_RS}${_AB}Unused:$(repeat 7 printf 
"$_BK")LangPacks,Keyboards,Carriers\t"
_SET[5]="\n:†††${_LS}${_RD}RMSOCIAL${_WH}${_AC}REMOVE:${_RS}${_AB}FaceBook,Twitter,P<sup>1</sup>31,Three20?\t"
SET[6] = "\n: { LS } S { RD}PERMISSIONS { WH} $ { ACIREPAIR: S { RS} S { AB}Ownerships: &: Permissions\t\t"
_SET[7]="\n:††††††${_LS}${_RD}"$_RMIMG"${_WH}${_AC}REMOVE:${_RS}${_AB}UI:Images:useless:to:${_WH}${_GEN}G${_RS}${
AB}:devices\t"
_SET[8]="\n:†††††${_LS}${_RD}RMIPAD${_WH}${_AC}REMOVE:${_RS}${_AB}iPad:specific:files?\t\t\t"
# COUNT="${# SET[@]}"
INDEX=(FIRSTRUN SYMLINKS DEBIAN ICONOGRAPHY RMEXTRA RMSOCIAL PERMISSIONS "$_RMIMG" RMIPAD RMIPH5)
for E in ${!_SET[@]} ; do
notab echo -ne "\frac{S}{S} SET[E]}" | tr [:] [\ ] ; yn
answer
case "${ii}" in
Y) YN="YES";;
N) _YN="NOT";;
esac
echo -e "${_YN}_${_INDEX[$E]}" | sed 's/DL/RM/' >> ${_LOGS}/rm.settings.log
if [[ $_YN == "YES" ]] ; then
_CHOICE="${_GR}YES${_WH}${_INDEX[$E]}${_RS}"
elif [[ $YN == "NOT" ]]; then
CHOICE="${_RD}${_AC}NOT${_RS}${_INDEX[$E]}"
fi ; printf "$(gap) ${_LS}$_CHOICE${_RS}${_NL}" ; gap ; done
#----------------------------------------------------------------------------------------------------
notab echo -ne "\n ${_RS}††††††${_BL}SAVE${_CY}SCRIPT${_RS} settings for next time ___________________________________
if [[ "$ii" = Y ]] ; then printf " ${_GR}YES${_WH}SAVE\n" ; else printf " ${_RD}NOT${_RS}SAVE\n" ; _REMLOG="YES" ; fi
```
#----------------------------------------------------------------------------------------------------

fi

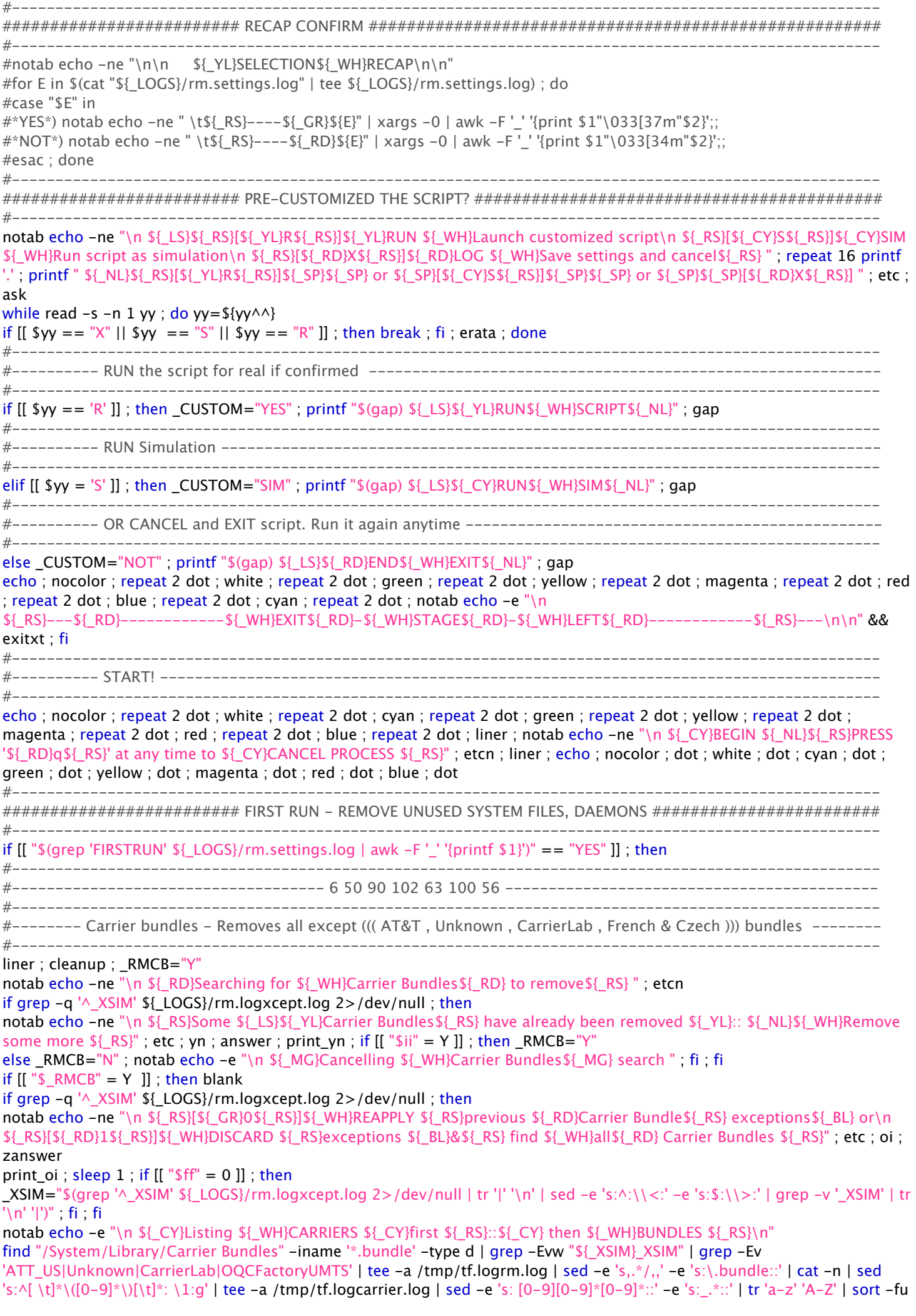

| tee -a /tmp/tf.carriers.log | awk '{printf "\033[31m%03d\033[0m%-10.10s\n",NR,\$1}' | pa4ste | sed 's:^: :' if [ -s /tmp/tf.logrm.log ] ; then notab echo -ne "\n \${\_YL}You can \${\_WH}edit\${\_YL} the list to keep \${\_WH}selected\${\_YL} Carrier Bundles \${\_RS}" ; etcnn notab echo -ne " Do you want to \${\_CY}EDIT\${\_RS} the \${\_WH}Carrier Bundle\${\_RS} removal list \${\_NL}" ; etc ; yn ; answer ; print\_yn ; if  $[[$  "\$ii" = Y ]] ; then notab echo -ne "\033[1A \${\_RD}DEFINE EXCEPTIONS \${\_RS}:: First select the \${\_WH}Carriers\${\_RS} :: then edit the \${\_WH}Bundles\${\_RS} list\n Enter \${\_CY}number\${\_RS}(\${\_CY}\${\_BK}s\${\_RS})\${\_BK}\${\_RS} \${\_RS}separated by a \${\_WH}single space  $$$ { RS}& hit [\${ MG}RETURN\${ RS}]\${ YL}\n\n " ; txt && read CARRIER ; if [[ \$ CARRIER = "" ]] ; then notab printf "\033[1A\033[1A\033[1A" ; blank ; notab echo -e "\n No selections" else for \_CR in \$\_CARRIER ; do rm -f /tmp/tf.tmp\_sim\*.log ; bliner notab echo -e "\n \${\_MG}CARRIER\${\_RS}: \${\_BL}\$(sed -n "\${\_CR}p" /tmp/tf.carriers.log)\n" grep -Ei "\$(sed -n "\${\_CR}p" /tmp/tf.carriers.log)" /tmp/tf.logcarrier.log | sed 's:\( [0-9][0-9]\*[0-9]\*\)[a-zA-Z0-9]\*\_\(.\*\):\1 \2:' | tr 'a-z' 'A-Z' |& while read \_CRC ; do echo \$\_SIMS | tr ' \_' '\n ' | grep -Ei "^\$(echo \${\_CRC} | sed 's:^.\*\( \|\_\)::')\|" | sed "s:^.\*|:\$(echo \$\_CRC | grep -o '[a-zA-Z0-9]\*\_'):" | sed -e "s:^:\${\_CRC% \*} :" >> /tmp/tf.tmp\_sim.log ; done if (( " $\sqrt{(}$ "\$(wc -l < /tmp/tf.tmp\_sim.log)" == "1" )) ; then notab echo -ne "  $\{$ [RD]Take this  $\{$ [WH]Carrier  $\{$ [RS]off the Removal List "; etc; yn; answer; print\_yn; if  $[[$  "\$ii" = Y ]]; then notab echo -e "\033[1A\$(blank) \${\_RS}[\${\_CY}√\${\_RS}] MARKED for \${\_YL}KEEPING" ; cat /tmp/tf.tmp\_sim.log >> /tmp/tf.tmp\_XKEEP\_sim.log ; else printf "\033[1A" ; fi ; else cat /tmp/tf.tmp\_sim.log | tee /tmp/tf.tmp\_sim\_all.log | sed 's: $\triangle[0-9]*$  ::g' | tr ' a-z' '%A-Z' | cat -n | awk '{printf  $\sqrt{033[36m\%02d\033[0m\%-16.16s\n^*, $1, $2]}$  | tr '%' ' | pa2ste | sed -e 's:^: :' ;  $\sqrt{0.25[100m\%]}$  ; editlist \_PR1NT="\$(sed 's:^[0-9]\* ::g' /tmp/tf.tmp\_sim.log | tr ' a-z' '%A-Z' | cat -n | awk '{printf "\033[36m%02d\033[0m%-16.16s\n",\$1,\$2}' | tr '%' ' ' | pa2ste | sed 's/^/ /' ; printf "\033[1A")" ; editprint grep -Ev "\$(cat /tmp/tf.tmp\_sim.log)" /tmp/tf.tmp\_sim\_all.log >> /tmp/tf.tmp\_XKEEP\_sim.log ; fi done ; fi ;  $SIMKEEP="S(awk '{printf "Ksp;", $1'} /tmp/tf.time XKEEP sim.log 2 >/dev/null | sed 's/($//')"$ ; fi sed -n "\${\_SIMKEEP}" /tmp/tf.logrm.log > /tmp/tf.carrierkeep.log grep -Ev "\_SIMKEEP\$(cat /tmp/tf.carrierkeep.log 2>/dev/null)" /tmp/tf.logrm.log >> /tmp/rm.carrier.log cat /tmp/rm.carrier.log > /tmp/tf.logrm.log ; bliner notab echo -e "\n \${ CY}Found \${ RS}&\${ CY} logged [\${ RS}\$(icount)\${ CY}] \${ WH}Carrier Bundles\${ CY} to remove" cat /tmp/tf.carrierkeep.log 2>/dev/null | sed -e  $'s$ ,.\*/,,' -e 's:\..\*\$::' > /tmp/tf.1.log grep '^\_XSIM' \${\_LOGS}/rm.logxcept.log 2>/dev/null | sed 's:|:\n:g' | grep -v -e '\_XSIM' >> /tmp/tf.1.log sort -fu /tmp/tf.1.log | sed -e 's:^:|:' | tr -d '\n' | sed -e 's:^|:\_XSIM|:' -e 's:\$:\n:' > /tmp/tf.2.log grep -v '^\_XSIM'  $\S$ { LOGS}/rm.logxcept.log 2>/dev/null >> /tmp/tf.2.log cat /tmp/tf.2.log > \${\_LOGS}/rm.logxcept.log notab echo -ne "\n \${\_RD}Save \${\_WH}Carrier Bundles\${\_RD} Remove-list to \${\_MG}mobile\${\_RD}:\${\_MG}Documents\${\_RD}:\${\_MG}Logs \${\_RS}" ; etc ; yn ; answer print\_yn ; if  $[[$  "\$ii" = Y  $]$ ]; then cat /tmp/rm.carrier.log >  $\{$  LOGS}/rm.carrier.log ; fi ; else notab echo -ne "\n \${\_RS}Found no \${\_CY}Carrier Bundles\${\_RS} to remove" ; etcn ; fi ; fi #---------------------------------------------------------------------------------------------------- #-------- TextInput bundle removal ; default rm all except: english, japanese (emoji) ---------------------------- #--------------------------------------------------------------------------------------------------- liner ; cleanup notab echo -ne "\n \${ RD}Searching for unused \${ WH}TextInput\${ RD} bundles  $$$ { RS}" ; etcn if [[ \$(grep '^\_XLANG' \${\_LOGS}/rm.logxcept.log 2>/dev/null) ]] ; then notab echo -ne "\n \${ CY}A previous \${ WH}exclusions logfile \${ CY}was found " ; cutxt "on yr iDevice \${ RS}" ; etcn notab echo -ne "\n \${\_GR}RE-USE\${\_RS}[\${\_GR}0\${\_RS}]\${\_WH}old \${\_RS}file \${\_BL}or\n \${\_RD}DEFINE\${\_RS}[\${\_RD}1\${\_RS}]\${\_WH}new \${\_RS}file \${\_AB}.\${\_SP}" ; cutxt '.....' ; etc ; oi ; zanswer print oi ; sleep  $1$  ; if  $[[$  "\$ff" =  $1$   $]]$  ; then grep -v '^\_XLANG' \${\_LOGS}/rm.logxcept.log > /tmp/tf.x2.log cat /tmp/tf.x2.log >  $$[LOGS]/rm.logxcept.log; fi; fi]$ if  $[[ \cdot \text{ $(\text{green '}\wedge \text{)}\times \text{LANG'} \text{ $(\text{LOGS}$/rm.log} \times \text{cept} \text{log } 2 \text{)} / \text{dev/null})]]$ ; then notab echo -ne "\n \${\_RS}First enter \${\_CY}TextInput Language\${\_RS}(\${\_CY}\${\_BK}s\${\_RS})\${\_BK}\${\_RS} to \${\_WH}exclude\${\_RS}\$(cutxt ' from search'), \${\_NL}\${\_RS}Separated by a \${\_WH}single space \${\_RS}& hit [\${\_MG}ENTER\${\_RS}]\${\_YL}\n\n " ; txt && read \_XCLUDE for X1 in \$\_XCLUDE ; do while [[ ! \$(echo \${\_LCODES} | sed -e 's:%:\n:g' | grep -iw "^\${X1}") ]] ; do notab echo -ne "\n \${\_WH}\${X1} \${\_RD}is not a known \${\_WH}Keyboard Language\${\_RS} ...\n\n \${\_RS}Type it again or leave empty to escape & hit [\${\_CY}ENTER\${\_RS}] \${\_YL}" ; txt && read X1 if [[ ! \$X1 ]] ; then break ; fi ; done echo \$\_LCODES | sed -e 's:%:\n:g' | grep -iw "^\${X1}" >> /tmp/tf.tmp.log ; done sed 's:^:|:' /tmp/tf.tmp.log | tr -d '\n' | sed -e 's:^:\_XLANG:' -e 's:\$:\n:' >> \${\_LOGS}/rm.logxcept.log notxt ; fi ; echo \_XCLTXT="\$(grep '^\_XLANG' \${\_LOGS}/rm.logxcept.log 2>/dev/null | tr '|' '\n' | grep '^[a-z]\{2\}\$' | tr '\n' '|' | sed -e 's:|:\\.bundle|:g')" find \${\_SYSLIB}/TextInput -iname '\*.bundle' -type d | grep -Eiv "\${\_XCLTXT}\_en\.|\_emoji" > /tmp/tf.logrm.log echo  $\Delta$  LCODES | sed 's:%:\n:g' | grep -Eiw "\$(sed -e 's:\( $\wedge$ .\*\_\|\.bundle\)::g' -e 's: $\wedge$ :\\<:g' -e 's:\$:\\>:' /tmp/tf.logrm.log)" | awk -F '|' '{printf "%s\n",\$1}' | sort | tee /tmp/tf.txtinput.log | awk '{printf " \033[36m%02d\033[0m%-10s\n",NR,\$1}' | pa3ste

if [ -s /tmp/tf.txtinput.log ] ; then \_TLOG="txtinput" ; editlist ; \_PR1NT=\$(awk '{printf " \033[36m%02d\033[0m%-10s\n",NR,\$1}' /tmp/tf.txtinput.log | pa3ste printf "\033[1A\033[1A") ; editprint ; \_XCPT="LANG" ; logxlang \_XCLTXT2="\$(grep '^\_XLANG' \${\_LOGS}/rm.logxcept.log 2>/dev/null | tr '|' '\n' | grep '^[a-z]\{2\}\$' | tr '\n' '|' | sed -e 's:|:\\.bundle|:g' -e 's:|\$::')" grep -Fvw "\${\_XCLTXT2}" /tmp/tf.logrm.log | tee /tmp/tf.logtmp.log > /tmp/rm.txinput.log cat /tmp/tf.logtmp.log > /tmp/tf.logrm.log notab echo -e "\n\$(blank) \${\_CY}Found \${\_RS}&\${\_CY} logged [\${\_RS}\$(icount)\${\_CY}] \${\_WH}TextInput\${\_CY} bundles in iDevice" else notab echo -e " \${\_BL}Found no \${\_WH}TextInput\${\_BL} bundles to remove" ; fi #---------------------------------------------------------------------------------------------------- #-------- Remove unnecessary keyboard layouts ---------------------------------------------------------- #--------------------------------------------------------------------------------------------------- liner ; cleanup \_iKB='KeyboardLayouts/USBKeyboardLayouts.bundle/uchrs Frameworks/UIKit.framework' notab echo -ne "\n \${ RD}Searching for unused \${ WH}Keyboard Layouts\${ RD} " ; cutxt "to remove\${ RS} " ; etcn if [[ ! \$(grep '^\_XLANG' \${\_LOGS}/rm.logxcept.log 2>/dev/null) ]] ; then notab echo -ne "\n\n \${\_RS}First enter \${\_CY}Keyboard Language \${\_RS}(\${\_CY} \${\_RS}\${\_RS} to RS} to  $$$ { WH}exclude  $$$ { RS} from search,  $$$ { NL} $$$ { RS}separated by a  $$$ { WH}single space  $$$ { RS}& hit [\${\_MG}ENTER\${\_RS}]\${\_YL}\n\n " ; txt && read \_YCLUDE for Y1 in \$ YCLUDE ; do while [[ ! \$(echo \${\_LCODES} | sed -e 's:%:\n:g' | grep -i "^\${Y1}") ]] ; do notab echo -ne "\n \${\_WH}\${Y1} \${\_RD}is not a known \${\_WH}Keyboard Language\${\_RS} ...\n\n \${\_RS}Type it again or leave empty to escape & hit [\${\_CY}ENTER\${\_RS}] \${\_YL}" ; txt && read Y1 if [[ ! \${Y1} ]] ; then break ; fi ; done echo \$ LCODES | sed -e 's:%:\n:g' | grep -iw " $\frac{Y_1}{n}$  | tr '\ \n' '|' >> /tmp/tf.tmp.log ; done ; notxt cat /tmp/tf.tmp.log 2>/dev/null | sed "s:^:\$(grep '^\_XLANG' \${\_LOGS}/rm.logxcept.log 2>/dev/null):" | sed -e  $\frac{1}{2}$ 's:|\([A-Z][^|]\*\):\n\1:g' -e 's:|\$::' | grep -v '\_XLANG' | sort -u | tr '\n' '|' | sed 's:^:\_XLANG|:' >>\_/tmp/tf.tmp1.log grep -v '^\_XLANG' \${\_LOGS}/rm.logxcept.log | sed 's:^:\n:' 2>/dev/null >> /tmp/tf.tmp1.log grep '.' /tmp/tf.tmp1.log > \${\_LOGS}/rm.logxcept.log && rm -f /tmp/tf.tmp\*.log ; fi  $XCL="$(green '\& XLANG' ${} \; LOG\@{1}{}' \; LOGS\@{1}{}' \; (m.logxcept.log 2> /dev/null \; | \; tr' |' \; 'n' | \; sed -e 's'.\\\{[a-z]^*}\${}' \;1\\\{! \;ul\@{1}{}' \; (green -v')\@{1}{}' \; (a-p) \; (a-p) \; (b-p) \; (b-p) \; (c-p) \; (c-p) \; (c-p) \; (d-p) \; (e-p) \; (e-p) \; (f-p) \; (f-p) \; (f-p) \; (f-p) \; (f-p) \; (f-p) \; (f-p)$ '\_XLANG' | tr '\n' '|')" for E in  $\frac{1}{2}$  iKB ; do cleanup ; function fn() { printf "Library/ $\frac{1}{2}E''$  ; } find \${\_SYSLIB}/\$E -type f | grep -E 'Keyboard-|\.kbstar|\.uchr' | grep -Eiv "\${\_XCL}Common|default|English|emoji|intl|5Row|Latin|Control|NumberPads|Dvorak|UnicodeHexInput|US\.uchr|USExtended |USInternationalPC|USBKeyboardLayouts\.plist|en\\_US|Info\.plist|en\.plist|\-chr" >> /tmp/tf.logrm.log if [ -s /tmp/tf.logrm.log ] ; then echo if grep -q 'uchr' /tmp/tf.logrm.log ; then sed -e 's,.\*/,,' -e 's/\.\(.\*\)//' -e 's/ $\wedge \setminus (\&2\setminus \&2)$  [A-Z]\{1\}[a-z][a-z]\*\)\([A-Z]\{1\}.\*\)/\1/' /tmp/tf.logrm.log | sort -fu | tee -a /tmp/tf.uchr.log | awk '{printf "\033[36m%02d\033[0m%-10s\n",NR,\$1}' | pa3ste | noindentd sed 's/^/ /'  $\_TLOG="uchr"$ ; editlist ;  $\_PRINT=\$(awk '\prime\033[36m%02d\033[0m%-10s\n",NR,\$ 1}' /tmp/tf.uchr.log 2>/dev/null | ) pa3ste | noindentd sed 's/^/ /') editprint ;  $XCPT="LANG"$  ; logxlang grep -E "\$(sed 's:^:/:g' /tmp/tf.uchr.log 2>/dev/null)" /tmp/tf.logrm.log >> /tmp/rm.keyboard.log ; cat /tmp/rm.keyboard.log 2>/dev/null > /tmp/tf.logrm.log ; \_iLCount="\$(wc -l < /tmp/tf.uchr.log)" else sed -e 's,.\*/,,' -e 's:\.\(.\*\)::' -e 's:\(Keyboard-\|-iPhone\|-iPad\)::g' /tmp/tf.logrm.log > /tmp/tf.keyboards.log echo \$\_LCODES | sed 's:%:\n:g' | grep -Ei "\$(cat /tmp/tf.keyboards.log | sed -e 's:\(en\|fr\|de\|es\)\([-\_]\)\([a-zA-Z0-9]\*\):\2\3:g' -e 's:\([a-zA-Z]\{2\}[-\_]\).\*:\1:g' -e 's:[-\_]:0:g' -e 's:^:\\<:' -e 's:\$:\\>:' | uniq)" | awk -F '|' '{printf "%s\n",\$1}' | tee /tmp/tf.logtmp.log | awk '{printf "\033[36m%02d\033[0m%-10s\n",NR,\$1}' | pa3ste | noindentd sed 's/^/ /' \_TLOG="logtmp" ; editlist ; \_PR1NT=\$(awk '{printf "\033[36m%02d\033[0m%-10s\n",NR,\$1}' /tmp/tf.logtmp.log  $2$  >/dev/null | pa3ste | noindentd sed 's/^/ /') editprint ;  $XCPT="LANG"$  ; logxlang grep -Ei "\$(echo "\$\_LCODES" | sed -e 's:%:\n:g' | grep -Ei "\$(cat /tmp/tf.logtmp.log 2>/dev/null)" | sed -e 's:^[a-zA-Z]\*|::g'  $-e$  's:0\([a-zA-Z4]\):[--]\1:g' -e 's:|\*\$:\.plist:g')" /tmp/tf.logrm.log | tee /tmp/tf.logrm2.log >> /tmp/rm.keyboard.log cat /tmp/tf.logrm2.log 2>/dev/null > /tmp/tf.logrm.log ; \_iLCount="\$(wc -l < /tmp/tf.logtmp.log)" ; fi notab echo -ne "\n \${\_RD}Found \${\_RS}&\${\_RD} logged \${\_RD}[\${\_WH}\$(icount | sed -e "s:\$:\$(red)] \$(magenta)Keyboard Layouts:" -e '/^\<[\>\<1\>\<]\>/s/Layouts/Layout/')\${\_RD} \$(allcaps 'f')or total \${\_RD}[\${\_WH}\${\_iLCount}\${\_RD}] \${\_MG}distinct languages\${\_RD} in\${\_NL} \${\_WH}\$(hobble shortd fn)\n" | sed -e 's:\.bund\(le\)\*::' -e '/[^0-9]1[^0-9]/s/languages/language/' -e "s:/:\$(red)\:\$(white):g" else notab echo -e "\n \${\_BL}No unused \${\_RS}\${\_AM}Keyboard Layouts \${\_BL}in \${\_NL}\${\_WH}System\${\_RD}:\${\_WH}\$(hobble shortd fn)" | sed -e 's:\.bund\(le\)\*::' -e "s:/:\$(red)\:\$(white):q" fi ; done #---------------------------------------------------------------------------------------------------- #-------- Remove AdSheet Demo FieldTest GameCenter Diagnostics Setup Stocks MobileStore apps ---------------- #----------------------------------------------------------------------------------------------------

liner ; cleanup ; notab echo -ne "\n \${ RD}Searching for \${ WH}Stock Applications \${ RD}" ; cutxt " to remove \${ RS} " ; etcn \_APP2RM="AdSheet DemoApp FieldTest Game iOS MobileStore Nike Setup Stocks"

\_COUNT=0 \_XREM="\$(grep '^\_XREM' \${\_LOGS}/rm.logxcept.log 2>/dev/null | sed -e 's:\_XREM|::')" \_XKEEP="\$(grep '^\_XKEEP' \${\_LOGS}/rm.logxcept.log 2>/dev/null | sed 's:^\_XKEEP|::' | tr '|' '\n' | grep -Evw "\${\_XREM}" | tr '\n' '|' | sed 's:|\$::')" for E in \$ APP2RM ; do if  $[$  -e \$(find \${ STAPPS} -maxdepth 2 | grep -E "\${E}.\*\.app/\${E}[^\.]\*\$") ]] ; then if  $[[$  \$(echo \$ XKEEP | grep -Eo "\$ ${E}$ ") ]] ; then appname printf "\n \${\_LS}\${\_MG}Remove existing '\${\_RD}PROTECTED\${\_MG}' status of '\${\_WH}\${E}\${\_RS}.app\${\_MG}'\${\_RS} " etc ; yn ; answer ; print\_yn ; bottom if  $[[$  "\$ii" = Y  $]$ ; then blank; printf "\033[1A"; \_XKEEP="\$(printf "\$\_XKEEP" | tr '|' '\n' | grep -v "\${E}" | sort -fu | tr '\n' '|' | sed 's:|\$::')" ; fi ; \_XKEEP="\$(xkeep)" ; fi if  $[[$  \$(echo \$\_XREM | grep -Eo "\$ ${E}$ ") ]]; then appname printf "\n \${\_MG}Already marked '\${\_RS}\${E}\${\_MG}' for removal \${\_RS}" ; etcn ; sleep 1 ; blank ; bottom ii="Y"; elif [[!  $\frac{\delta x}{\delta x}$  \ (echo  $\frac{\delta x}{\delta x}$  \ Exergeral grep -Eo " $\frac{\delta x}{\delta x}$ ]]; then printf "\n"; bottom notab appname printf " \${\_LS}\${\_YL}Remove: \${\_WH}\${E}\${\_YL}.app \${\_RS}" ; etc ; yn ; answer ; print\_yn ; fi if  $[[$  "\$ii" = N  $]$ ; then appname echo -ne "\033[1A\$(blank) \${\_LS}\${\_CY}Skipping \${\_WH}\${E}\${\_RS}.app\n"; sleep 1  $XKEEP="$(xkeep)"$ elif  $[[$  "\$ii" = Y ]]; then let  $COUNT++$ ;  $XREM="$(xrem)"$ appname echo -ne "\033[1A\$(blank) \${\_LS}\${\_CY}Marking \${\_WH}\${E}\${\_RS}.app\n" if  $[[$  " $\S(E)$ " = MobileStore  $]]$ ; then find  $$$ { STAPPS}/\${E}.app/ -mindepth 1 -maxdepth 1 2>/dev/null | grep -iv 'icon\|English\|Info' >> /tmp/tf.logrm.log elif [[ "\${E}" = Setup ]] ; then echo "\${\_STAPPS}/Setup.app" >> /tmp/tf.logrm.log echo /System/Library/SetupAssistantBundles >> /tmp/tf.logrm.log mkdir -p \${\_DOWNL}/Backup/LaunchDaemons mv -f \${\_SYSLIB}/LaunchDaemons/com.apple.SpringBoard.SetupHelper.plist \${ DOWNL}/Backup/LaunchDaemons/ 2>/dev/null else find \${\_STAPPS} -maxdepth 1 | grep -i "\${E}" >> /tmp/tf.logrm.log ; fi ; fi ; fi ; done if  $[-s /tmp/tf.logrm.log]$ ; then cat /tmp/tf.logrm.log > /tmp/rm.apps.log ; fi grep -Ev '\_XREM|\_XKEEP' \${\_LOGS}/rm.logxcept.log 2>/dev/null > /tmp/tf.x1.log echo "\${\_XREM}" | tr '|' '\n' | sort -u | sed 's:^:|:' | tr -d '\n' | sed -e 's:^\(|\):\_XREM\1:' -e 's:\$:\n:' >> /tmp/tf.x1.log echo "\${\_XKEEP}" | tr '|' '\n' | sort -u | grep -Evw "\${\_XREM}" | tr '\n' '|' | sed -e 's:^\([A-z]\):\_XKEEP|\1:' -e 's:|\$:\n:' >> /tmp/tf.x1.log ; grep '.' /tmp/tf.x1.log > \${\_LOGS}/rm.logxcept.log 2>/dev/null if ((  $\$$  COUNT == 0 )) ; then notab echo -e "\033[1A\$(blank)  $\$$ { BL}Found no  $\$$ { WH}Stock Applications  $\$$ { BL}to remove" ; else notab echo -ne "\n \${ BL}Marked [\${ RD}\${ COUNT}\${ BL}] stock applications for removal\${ RS} " ; etcn ; fi #---------------------------------------------------------------------------------------------------- #-------- Remove AdSheet Braille GameKit Nike Victoria Setup Sports bundles ---------------------------------- #--------------------------------------------------------------------------------------------------- liner ; cleanup ; notab echo -ne "\n \${\_RD}Select \${\_WH}iOS bundles\${\_RD} to mark for removal \${\_RS}" ; etcn \_iNXS="AdSheet|iAd Braille|ScreenReader Game MobileMe Nike|VictoriaSettings Setup SportsTrainer|SportsVoices|SportsWorkout Stocks Twitter" \_XREM="\$(grep '^\_XREM' \${\_LOGS}/rm.logxcept.log 2>/dev/null | sed -e 's:\_XREM|::')" \_XKEEP="\$(grep '^\_XKEEP' \${\_LOGS}/rm.logxcept.log 2>/dev/null | sed 's:^\_XKEEP|::' | tr '|' '\n' | grep -Evw "\$\_XREM" | tr '\n' '|' | sed 's:|\$::')" for E in \$ iNXS ; do cleanup if [[ \$(appname printf "\${\_SYSLIB}/AccessibilityBundles/\${E%%|\*}.axbundle" | sed -e 's:\(Sports[a-zA-Z]\*\):\1Framework:' -e 's:\(MobileMe\):PublishTo\1:') ]] ; then if  $[[ \S{approx}$  if  $[[ \S{approx}$   $\S{$   $\S{}}\S{}]\S{}^*]$   $[ \S{}$   $\S{}$   $\S{}$   $\S{}$   $\S{}$   $\S{}$   $\S{}$   $\S{}$   $\S{}$   $\S{}$   $\S{}$   $\S{}$   $\S{}$   $\S{}$   $\S{}$   $\S{}$   $\S{}$   $\S{}$   $\S{}$   $\S{}$   $\S{}$   $\S{}$   $\S{}$   $\S{}$   $\S{$ appname notab printf " \${\_MG}Already marked '\${\_RS}\${E%%|\*}\${\_MG}' for removal \${\_RS}" ; etcn ; ii="Y" ; sleep 1 else echo ; bottom ; appname notab echo -ne " \${\_YL}Remove '\${\_RD}\${E%%|\*}\${\_YL}' " ; cutxt "bundles \${\_RS}" etc ; yn ; answer ; print\_yn ; blank ; fi if  $[[$  "\$ii" = N  $]$  ; then XKEEP=\$(xkeep) ; appname notab echo -e "\033[1A\$(blank) \${ LS}\${ CY}Skipping \${\_WH}\${E%%|\*}\${\_CY} bundles" ; sleep 2 elif  $[[$  "\$ii" = Y ]] ; then \_XREM=\$(xrem) ; bottom appname notab printf "\033[1A\$(blank) \${ LS}\${ WH}Finding '\${ YL}\${E%%|\*}\${ WH}' bundles \${ RS}" ; etc ; sleep 1 if  $[[$  "\${E}" = 'Game'  $||$  "\${E}" = 'Twitter'  $]$ ]; then find \$Path -iname "\*\${E}\*" -type d | grep -Ev "Caches|\${\_STAPPS}" >> /tmp/tf.logrm.log else find  $\S$ { SYSLIB} -maxdepth 2 | grep -Ei " $\S$ {E}" >> /tmp/tf.logrm.log find /Library -maxdepth 2 | grep -Ei " $\S$ {E}" >> /tmp/tf.logrm.log ; fi if [ -s /tmp/tf.logrm.log ] ; then appname notab echo -e "\r \${\_LS}\${\_CY}Found \${\_RS}&\${\_CY} logged [\${\_WH}\$(icount | sed -e "s:\$:\$(cyan)] \$(white)\${E%%\|\*} \$(cyan)bundles:" -e '/^\<[\>\<1\>\<]\>/s/bundles/bundle/')\${\_RS}" grep -Ei "\${E}" /tmp/tf.logrm.log |& while read \_LINE ; do notab printf "\n \$(echo \${\_LINE%/\*}/ | sed -e 's:\(\.[^/]\*\| \)::' -e 's:\(/[^/]\{6\}\)[^/][^/]\*\([^/]\{1\}\)[^/]\*:\1\°\2:g' -e 's:^/::' -e "s:/:\$(red)\:\$(nocolor):g")\$(echo \${\_LINE##\*/} | sed 's:\(\.[^\.]\)[^\.]\*\$:\1°:')" ; done echo ; cat /tmp/tf.logrm.log >> /tmp/rm.apps.log else appname notab echo -e "\$(blank) \${\_LS}\${\_BL}Found no \${\_RS}\${E%%|\*}\${\_BL} bundles" ; fi else \_XREM=\$(xrem) ; fi ; fi ; done

grep -Ev '\_XREM|\_XKEEP' \${\_LOGS}/rm.logxcept.log 2>/dev/null > /tmp/tf.x1.log xsub echo "\${\_XREM}" | tr '|' '\n' | sort -u | sed 's:^:|:' | tr -d '\n' | sed -e 's:^\(|\):\_XREM\1:' -e 's:\$:\n:' >> /tmp/tf.x1.log xsub echo "\${\_XKEEP}" | tr '|' '\n' | sort -u | grep -Evw "\${\_XREM}" | tr '\n' '|' | sed -e 's:^\([A-z]\):\_XKEEP|\1:' -e 's:|\$:\n:' >> /tmp/tf.x1.log grep '.' /tmp/tf.x1.log > \${\_LOGS}/rm.logxcept.log 2>/dev/null #---------------------------------------------------------------------------------------------------- #--------------- Removing selected Stock-Apps & Stock-iOS bundles ----------------------------------------- #--------------------------------------------------------------------------------------------------- if  $[-s /tmp / rm.apps.log]$ ; then bliner cat /tmp/rm.apps.log > /tmp/tf.apps.log \_iNXS='AdSheet|iAd Braille|ScreenReader Game MobileMe Nike|VictoriaSettings Setup SportsTrainer|SportsVoices|SportsWorkout Stocks Twitter' \_APP2RM='AdSheet DemoApp FieldTest Game iOS MobileStore Nike Setup Stocks' \_XREM=\$(grep '^\_XREM' \${\_LOGS}/rm.logxcept.log 2>/dev/null | sed 's:^\_XREM|::')  $AX=\{(echo "$ inXS $$ APP2RM" | tr ' |' \n' | sed -e "s:\((iAd)\):1\nAdSheet:" -e "s:\(CcreenReader)\):1\nBraille:" -e$ "s:\(iOS\):\1 Diagnostics:" -e "s:\(Victoria\)[A-z]\*:\1\nNike:" -e "s:\(Sports\)\(Trainer\|Voices\|Workout\):\1:" | sort -fu | tr '\n' '|' | sed 's:|\$::') notab echo -e "\n \${\_RD}MARKED \${\_RS}for \${\_YL}REMOVAL\${\_RS}:\n" grep -Eo "\$\_AX" /tmp/tf.apps.log | sort -fu | tee -a /tmp/tf.marked.log | awk '{printf " \033[36m%02d\033[0m%-10s\n",NR,\$1}' | sed -e "s:\(Game\):\1Kit \t\t\$(nocolor)\[\$(magenta)Game Center\$(nocolor)\]\$(cyan):I" -e "s:\(AdSheet\|iAd\):AdSheet \t\t\$(nocolor)\[\$(magenta)iAd Bundles\$(nocolor)\]\$(cyan):I" -e "s:\(Braille\|ScreenReader\):ScreenReader\t\t\$(nocolor)\[\$(magenta)Braille Kit\$(nocolor)\]\$(cyan):I" -e "s:\(Nike\|Victoria\):Nike\t\t\t\$(nocolor)\[\$(magenta)\&. Victoria\$(nocolor)\]\$(cyan):I" -e "s:\(FieldTest\):\1\t\t\$(nocolor)\[\$(magenta)iBenchmarks\$(nocolor)\]\$(cyan):I" -e "s:\(Sports\):\1\t\t\$(nocolor)\[\$(magenta)Trainer Kit\$(nocolor)\]\$(cyan):I" -e "s:\(iOS\):\iOS Diagnostics \$(cyan):I" \_TLOG="marked" ; editlist \_XDEL=\$(echo \$\_iNXS | tr ' ' '\n' | grep -E "\$\_CC" | sed 's:|.\*\$::' |& while read E; do xsub echo \$E; done | tr '\n' '|' | sed 's:|\$::')  $PR1NT=$ \$(awk '{printf " \033[36m%02d\033[0m%-10s\n",NR,\$1}' /tmp/tf.marked.log) ; editprint grep '^\_XREM' \${\_LOGS}/rm.logxcept.log 2>/dev/null | sed 's:^\_XREM|::' | tr '|' '\n' | grep -Ev "\$\_XDEL" | tr '\n' '|' | sed -e 's:^:\_XREM|:' -e 's:|\$:\n:' > /tmp/tf.x1.log grep -v '^\_XREM' \${\_LOGS}/rm.logxcept.log 2>/dev/null >> /tmp/tf.x1.log cat /tmp/tf.x1.log > \${\_LOGS}/rm.logxcept.log grep -Fi "\$(cat /tmp/tf.marked.log)" /tmp/tf.apps.log > /tmp/rm.apps.log if [ -s /tmp/rm.apps.log ] ; then while read -r \_LINE ; do rm -fr "\$\_LINE" ; done < /tmp/rm.apps.log notab echo -ne "\n\$(blank) \${\_LS}\${\_BL}Removed marked \${\_CY}Bundles \${\_BL}&\${\_CY} Apps\${\_BL} from iDevice \${\_RS}" ; etcn ; cat /tmp/rm.apps.log > /tmp/rm.removed.log ; rm /tmp/rm.apps.log ; fi ; fi #---------------------------------------------------------------------------------------------------- #--------------- Remove Nike & Twitter from Settings.plist ------------------------------------------------- #--------------------------------------------------------------------------------------------------- bliner ; cleanup PLISTW="Nike Twitter" \_XREM=\$(grep '^\_XREM' \${\_LOGS}/rm.logxcept.log 2>/dev/null | sed 's:^\_XREM|::') for E in \$ PLISTW ; do if [[ \$(echo \$\_XREM | grep -Eo "\${E}") ]] ; then if  $[[$  " $E$ " = Twitter  $]]$  ; then rm -fr /private/var/mobile/Library/Twitter mkdir -p \${ DOWNL}/Backup/LaunchDaemons chown mobile:mobile \${\_DOWNL}/Backup/LaunchDaemons mv -f \${\_SYSLIB}/LaunchDaemons/com.apple.twitterd.plist \${\_DOWNL}/Backup/LaunchDaemons 2>/dev/null fi ; SETTINGS="\${ STAPPS}/Preferences.app/Settings.plist" notab echo -e "\n \${\_RD}Removal of \${\_WH}\${E} \${\_RD}bundles requires \$(allcaps "m")odification of \${\_WH}PLIST\${\_RD} & \${\_WH}STRINGS\${\_RD} text\n" if grep  $-q$  "\${E $\wedge \wedge$ }" \${ SETTINGS} 2>/dev/null ; then plutil -convert xml1 \${\_SETTINGS} > /dev/null tr '\t' '%' < \${\_SETTINGS} | sed -e 's:%%<dict>:+:g' -e 's:%%</dict>:@:g' > /tmp/Settings1.plist && rm \${\_SETTINGS} tr '\n' '~' < /tmp/Settings1.plist > /tmp/Settings2.plist && rm /tmp/Settings1.plist sed -e "s:~+[^+@]\*\${E^^}[^+@]\*@::" < /tmp/Settings2.plist > /tmp/Settings1.plist && rm /tmp/Settings2.plist sed -e 's:+:%%<dict>:g' -e 's:@:%%</dict>:g' /tmp/Settings1.plist | tr '~' '\n' > /tmp/Settings2.plist && rm /tmp/Settings1.plist tr '%' '\t' < /tmp/Settings2.plist >  $\frac{1}{2}$  SETTINGS} && rm /tmp/Settings2.plist plutil -convert binary1 \${\_SETTINGS} > /dev/null chmod 664 \${\_SETTINGS} notab echo -e "  $$$ { CY}Edited  $$$ { WH}\${E}\${ CY} property list  $$$ { WH}Settings\${ RS}.plist\${ CY} in \${\_WH}Preferences\${\_RS}.app\n" else notab echo -ne " \${\_WH}\${E} \${\_CY}Property list \${\_RS}& \${\_CY}Localization pack \${\_RS}\${\_AM}\$(allcaps "h")ave \${\_MG}already\${\_RS}\${\_AM} been edited\n" ; fi

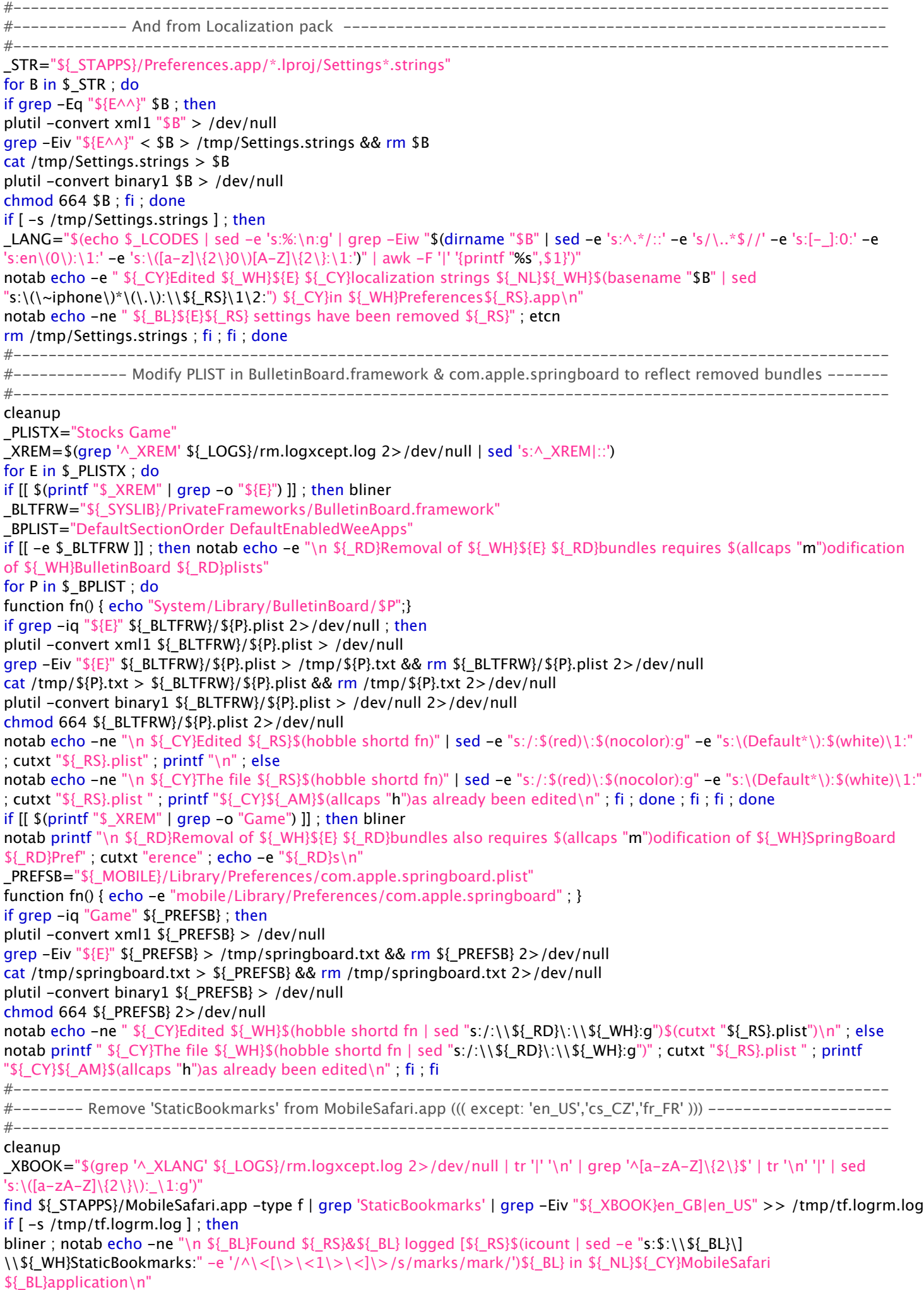

cat /tmp/tf.logrm.log >> /tmp/rm.extra.log ; fi

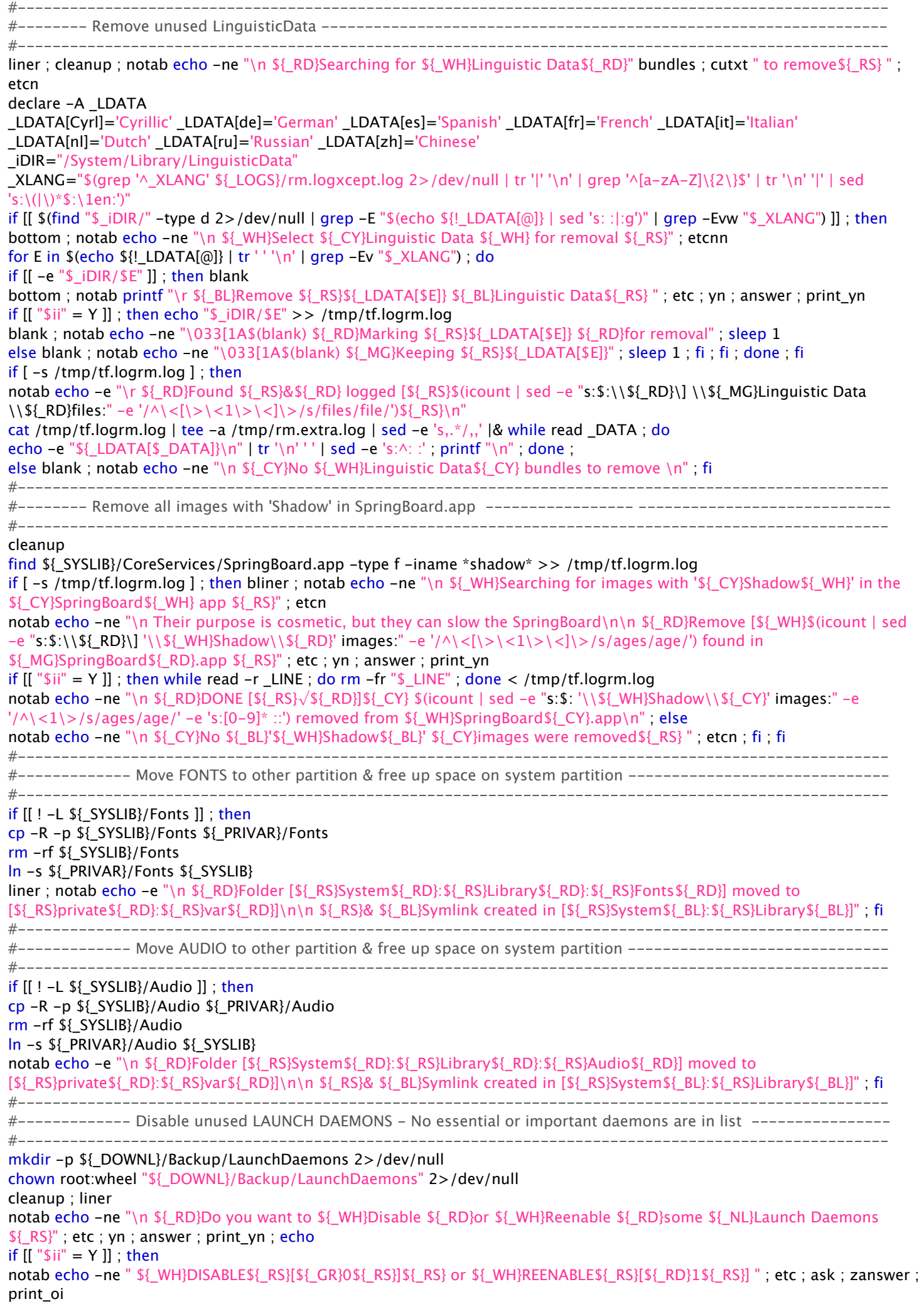

if  $[[$  "\$ff" = 1 ]] ; then if [[ ! \$(find \${\_DOWNL}/Backup/LaunchDaemons -type f 2>/dev/null) ]] ; then notab echo -e "\n \${\_RD}There are no disabled Launch Daemons \${\_RS}" ; etcn ; else notab echo -e "\n \${\_RS}The following \${\_WH}Launch Daemons\${\_RS} are currently disabled:\n" find \${ DOWNL}/Backup/LaunchDaemons -type f | sed -e 's,.\*/,,' -e 's:\(com\.[a-z]\*\.\|\.plist\)::g' | tr [a-z] [A-Z] | cat -n | awk '{printf " \033[36m%02d\033[0m%s\n",\$1,\$2}' | tee /tmp/tf.enabledm.log notab echo -ne "\n \${\_RS}Enter \${\_CY}number\${\_RS}(\${\_CY}\${\_BK}s\${\_RS})\${\_BK} to reenable \${\_RS}separated by a \${\_WH}single space \${\_RS}& hit [\${\_MG}ENTER\${\_RS}]\${\_YL}\n\n " ; txt && read \_ENABLE if [[ \$\_ENABLE = "" ]] ; then notab printf "\033[1A\033[1A\033[1A" ; blank ; notab echo -n " Nothing selected; no daemons were reenabled" ; else for \_DAE in \$\_ENABLE ; do if [[ ! \$(sed -n "\${\_DAE}p" /tmp/tf.enabledm.log 2>/dev/null) ]] ; then notab echo -ne "\n\$(blank) \${\_CY}\${\_DAE} \${\_RS}is not a valid selection number. \${\_RD}RETYPE SELECTION\${\_RS}: \${\_CY}" else mv -f \$(find \${\_DOWNL}/Backup/LaunchDaemons -type f | grep -i "\$(sed -n "\${\_DAE}p" /tmp/tf.enabledm.log 2>/dev/null | sed 's:[^A-Z]\*\([A-Z].\*\):\1:')") \${\_SYSLIB}/LaunchDaemons/ 2>/dev/null notab echo -ne "\n \${\_RS}Reenabled: \${\_RD}\$(sed -n "\${\_DAE}p" /tmp/tf.enabledm.log 2>/dev/null | sed 's:[^A-Z]\*\([A-Z].\*\):\1:' | tr [A-Z] [a-z])\${\_RS}.plist"; fi; done; fi; fi notab echo -ne "\n\n \${\_WH}Do you also want to \${\_RD}Disable\${\_WH} some Launch Daemons \${\_RS}" ; etc ; yn ; answer ; print yn ; if  $[[$  "\$ii" = Y  $]]$  ; then  $DISABLE="YES"$  ; fi elif  $[[$  " $$$ ff" = 0  $]$  ; then DISABLE="YES" ; fi ; fi if [[ "\$\_DISABLE" = "YES" ]] ; then notab printf "\n \${\_RD}Checking for unessential Launch Daemons \${\_RS}" ; etcn for IDG in i2 ice3 i3 ice3 i4 ice2 ; do if [[ "\$(grep -o '^.[0-9]' \${\_LOGS}/rm.settings.log 2>/dev/null)" = \${\_IDG%\_\*} ]] ; then \_ICE="\$(echo \${\_IDG#\*\_})" fi ; done notab echo -e " \${\_MG}Essential Daemons \${\_RS}are not among the choices\n Any \${\_WH}Launch Daemon\${\_RS} whose function is \${ GR}unclear\n \${ RS}\${ AY}Should be \${ WH}researched \*\${ RD}before\${ WH}\*\${ RS} it's disabled\n\${ MG} Disabled Daemons\${ RS} can of course be re\${ GR}enabled" notab echo -e "\n \${\_WH}SELECT\${\_WH}[\${\_GR}1\${\_WH}]\${\_GR}DISABLE\${\_RS} \${\_NL}\${\_AB}Launch Daemon\n \${ WH}SELECT\${ WH}[\${ RD}0\${ WH}]\${ RD}TO KEEP\${ RS} \${ NL}\${ AB}Launch Daemon\n"  $COUNT=0$  ;  $IFS=\$ <sup>'</sup>|' for E in \$\_iDAEMONS ; do unset IFS ; bottom if [[ -e \${\_SYSLIB}/LaunchDaemons/\$(echo "\${E}" | awk -F '%' '{printf "%s",\$1}' | sed -e '/saurik/!s/^/com.apple./' -e "s:iceX:\$\_ICE:" -e 's/\$/.plist/') ]] ; then let \_COUNT++ notab echo -ne " \${\_RS}[\${\_CY}\$(printf %02d "\$\_COUNT")\${\_RS}\$(echo \${E^^} | sed -e "s:%:\\\${\_RS}.plist%:" -e "s:iceX:"\${\_ICE^^}":I" | awk -F '%' '{ printf "]'\\\$\_WH'%-41.41s'\\\$\_BL\$\_NL'%41s",\$1,\$2 }') \${\_NL}\${\_RS}[\${\_GR}1\${\_RS}]\${\_RS} or \${\_RS}[\${\_RD}0\${\_RS}] \${\_RS}" ; etc ; ask ; zanswer case "\$ff" in 1) \_LDS="DISABLE";; 0) LDS="KEEPING"; esac ; notab echo -ne " \${\_RS}[\${\_RD}\${\_LDS}\${\_RS}]" ; sleep 0.5 ; blank if  $[$   $"$   $\mathsf{S}$  ff" = 1  $]$  ; then echo -e "\${E}" | awk -F '%' '{printf "%s",\$1}' | sed -e '/saurik/!s/^/com.apple./' -e 's/\$/.plist\n/' >> /tmp/rm.daemons.log fi ; fi ; done ; fi #---------------------------------------------------------------------------------------------------- # else echo -e "\${E}" | awk -F '%' '{printf "%s|",\$1}' | sed 's:.\*[\.\_]\([A-Za-z]\*\):\1:' >> /tmp/tf.keepdaemons.log # cat /tmp/tf.keepdaemons.log 2>/dev/null | sed -e 's:^:\_XKEEPDMON|:' -e 's:|\$::' \${\_LOGS}/rm.logxcept.log #---------------------------------------------------------------------------------------------------- #------------- NOW COPY THEM one by one to backup and remove original ----------------------------------- #--------------------------------------------------------------------------------------------------- if [ -s /tmp/rm.daemons.log ] ; then notab echo -e "  $\S[RD]$ Disabling the following Launch Daemons  $\S[RS]$ : \n" sed 's/com\.\(apple\|saurik\)\.//Ig' /tmp/rm.daemons.log | tr [a-z] [A-Z] | awk '{printf  $\sqrt{(033[36m\%02d\033[37m\% - 44.44s\n^n,NR,\$1]} | sed - e's/\sqrt{7'} - e's:\(().PLIST)\:$(nocolor)\1$ notab echo -ne "\n \${\_RS}CONFIRM\${\_BL}[\${\_GR}Y\${\_BL}]\${\_RS} or \${\_RS}CANCEL\${\_BL}[\${\_RD}N\${\_BL}] \${\_RS}" ; etc ; ask ; answer ; print\_yn if  $[[$  "\$ii" = Y ]]; then while read -r \_LINE ; do mv -f \${\_SYSLIB}/LaunchDaemons/\$\_LINE \${\_DOWNL}/Backup/LaunchDaemons/\$\_LINE 2>/dev/null ; done < /tmp/rm.daemons.log notab echo -ne "\n \${\_RD}Disabled Daemons moved to \${\_NL}[\${\_RS}mobile\${\_RD}:\${\_RS}Documents\${\_RD}:\${\_RS}Backup\${\_RD}:\${\_RS}LaunchDaemons\${\_RD}]" else notab echo -ne "\n \${\_RD}CANCELLING\${\_RS} " ; etc ; printf " \${\_RS}Selected Daemons list is in \${\_CY}/tmp \${\_RS}folder \${\_NL}until iDevice reboots\n" ; fi ; else notab printf " \${\_CY}No \${\_WH}Launch Daemons\${\_CY} were disabled \${\_RS}" ; etc ; fi #---------------------------------------------------------------------------------------------------- #------------- Modify PLIST com.apple.itunesstored to EXIT\* after use ---------------------------------------- #----------------------------------------------------------------------------------------------------

echo ; liner ; notab echo -ne "\n \${\_RD}Launch Daemon \${\_WH}Modification\${\_RS} " ; etcn ; notab echo -e "\n \${\_RD}Checking whether \${\_WH}itunesstored\${\_RD} & \${\_WH}locationd\${\_RD} \${\_NL}Daemons are set to \${\_MG}\${\_AR}exit after use\n" \_iTUNESTR="\${\_SYSLIB}/LaunchDaemons/com.apple.itunesstored.plist" if grep -q "SuccessfulExit" \${\_iTUNESTR} ; then plutil -convert xml1 \${\_iTUNESTR} > /dev/null tr '\t' '%' < \${\_iTUNESTR} > /tmp/itunesstored.txt && rm \${\_iTUNESTR} tr '\n' '~' < /tmp/itunesstored.txt > /tmp/itunesstored1.txt && rm /tmp/itunesstored.txt sed -e 's:KeepAlive</key>~%<dict>~%%<key>AfterInitialDemand</key>~%%<true/>~%%<key>SuccessfulExit</key>~%%<false/> ~%</dict>~%:KeepAlive</key>~%<false/>~%:' -e 's:<plist version="1.0">~<dict>:<plist version="1.0">~<dict>~%<key>EnvironmentVariables</key>~%<dict>~%%<key>DYLD\_INSERT\_LIBRARIES</key>~%%< string>/Library/MobileSubstrate/MobileSubstrate.dylib</string>~%</dict>:' /tmp/itunesstored1.txt > /tmp/itunesstored.txt && rm /tmp/itunesstored1.txt tr '~' '\n' < /tmp/itunesstored.txt > /tmp/itunesstored1.txt && rm /tmp/itunesstored.txt tr '%' '\t' < /tmp/itunesstored1.txt > \${\_iTUNESTR} && rm /tmp/itunesstored1.txt plutil -convert binary1 \${\_iTUNESTR} > /dev/null notab echo -e " \${\_RS}The [\${\_WH}itunesstored\${\_RS}] Launch Daemon \${\_AR}\$(allcaps "w")as modified to exit after use" else notab echo -e " \${\_BL}The [\${\_RS}itunesstored\${\_BL}] Launch Daemon \${\_AM}\$(allcaps "h")as already been modified" ; fi #---------------------------------------------------------------------------------------------------- #------------- Modify PLIST com.apple.locationd.plist to EXIT after use --------------------------------------- #---------------------------------------------------------------------------------------------------- LOCATD="\${\_SYSLIB}/LaunchDaemons/com.apple.locationd.plist" if ! grep  $-q$  "MobileSubstrate"  $\{$ [ LOCATD] ; then plutil -convert xml1  $\{$ [ LOCATD] > /dev/null tr '\t' '%' < \${\_LOCATD} > /tmp/locationd.txt && rm \${\_LOCATD} tr '\n' '~' < /tmp/locationd.txt > /tmp/locationd1.txt && rm /tmp/locationd.txt sed -e 's:KeepAlive</key>~%<dict>~%%<key>SuccessfulExit</key>~%%<false/>~%</dict>~%:KeepAlive</key>~%<false/>~%:' -e 's:RunAtLoad</key>~%<true/>:RunAtLoad</key>~%<false/>:' -e 's:<plist version="1.0">~<dict>:<plist version="1.0">~<dict>~%<key>EnvironmentVariables</key>~%<dict>~%%<key>DYLD\_INSERT\_LIBRARIES</key>~%%< string>/Library/MobileSubstrate/MobileSubstrate.dylib</string>~%</dict>:' < /tmp/locationd1.txt > /tmp/locationd.txt && rm /tmp/locationd1.txt tr '~' '\n' < /tmp/locationd.txt > /tmp/locationd1.txt && rm /tmp/locationd.txt tr '%' '\t' < /tmp/locationd1.txt >  $\{(LocalD\) \& rm \ /tmp/locationd1.txt\}$ plutil -convert binary1 \${\_LOCATD} > /dev/null notab echo -e "\n \${\_RS}The [\${\_WH}locationd\${\_RS}] Launch Daemon \${\_AR}\$(allcaps "w")as modified to exit after use" else notab echo -e "\n \${\_BL}The [\${\_RS}locationd\${\_BL}] Launch Daemon \${\_AM}\$(allcaps "h")as already been modified" ; fi #---------------------------------------------------------------------------------------------------- #------------- Modify .GlobalPreferences PLIST to specify custom location ------------------------------------ #--------------------------------------------------------------------------------------------------- liner ; cleanup ; notab echo -ne "\n \${ WH}Set a \${ RD}Custom Location\${ WH} by combining two \$(allcaps "d")ifferent language codes,\${\_RS}" ; cutxt "\n" echo -ne " For example [\${\_WH}\${\_AR}en\${\_RS}\${\_AM}\_\${\_WH}\${\_AR}FR\${\_RS}]" ; cutxt ' ' notab echo -ne "\$(allcaps "p")hysically \${\_MG}localizes \${\_RS}the iDevice\${\_RS} in \${\_RS}::\${\_BK} \${\_CY}France\n" notab echo -ne " \${\_RS}&\${\_MG}\${\_AR} Language" ; cutxt "\r" ; echo -ne " Settings \${\_RS}&\${\_MG}\${\_AR} UI Interface \${\_RS}\${\_AW}for \${\_NL}\${\_WH}\${\_AM}Clock \${\_RS}\${\_AW}&\${\_WH}\${\_AM} Calendar \${\_RS}\${\_AW}&\${\_WH}\${\_AM} iDevice" ; cutxt "\$(repeat 8 printf "\b")" ; echo -e " Location\${\_RS} ::\${\_BK} \${\_CY}English\${\_RS}" \_GLOPREF="\${\_MOBILE}/Library/Preferences/.GlobalPreferences.plist" ; plutil -convert xml1 \${\_GLOPREF} > /dev/null function setlocal() { sed -n '/AppleLocale/{n;p;}'  $\frac{1}{2}$  GLOPREF} | grep -Eo "[a-z]{2} [A-Z]{2}" ; } function setlang() { echo "\$\_LCODES" | tr '%' '\n' | grep -Ew "\$(setlocal | sed 's:\_.\*\$::')" | awk -F '|' '{printf "%s",\$1}' ; } function setloc() { echo "\$\_RCODES" | tr '%' '\n' | grep -Eiw "\$(setlocal | sed 's:^.\*\_::')" | awk -F '|' '{printf "%s",\$2}' | tr '\_' '.' | sed  $"s:\$ : :" ; } notab echo -ne "\n \${\_RD}iDevice is currently set to [\${\_WH}\$(setlocal | sed "s/\_/\$(nocolor)\_\$(white)/")\${\_RD}] i.e.\${\_CY}\${\_NL}Language\${\_RD}::\${\_WH}\$(setlang)\${\_NL}\${\_RD} & \${\_LS}\${\_CY}Location\${\_RD}::\${\_WH}\$(setloc)\${\_RS}\n" notab echo -ne "\n \${\_WH}Select a new \${\_CY}Custom Locale \${\_WH}for iDevice \${\_RS}" ; etc ; yn ; answer ; print\_yn ; if [[ "\$ii"]  $=$  Y ]] ; then notab printf "\033[1A\033[1A" ; blank notab echo -ne "\n \${ WH}Display \${ RD}ISO 639-1 \${ WH}reference list of Language Codes\${ RS} " ; etc ; yn ; answer ; print  $yn$ ; if  $[[ "Sii" = Y ]]$ ; then printf "\n" ; echo "\$\_LCODES" | tr '%' '\n' | grep -v '~\|Emoji\|British' | sed 's:^\([A-Z][A-z]\{2,\}\)\*\(|\)\([A-z]\{3,\}|\)\*0\*\([a-z][a-z]\).\*:\4\2\1:g' | awk -F '|' '{printf "\033[0m[\033[36m%-2s\033[0m] \033[37m%-24.24s\n",\$1,\$2}' | pa2ste | noindentd sed 's/^/ /' ; fi notab echo -ne "\n \${\_YL}Select \${\_WH}Language \${\_RS}by code or name & \${\_YL}press \${\_RS}[\${\_CY}ENTER\${\_RS}] or \${\_YL}hit \${\_RS}[\${\_CY}RETURN\${\_RS}] to \${\_YL}Escape \${\_RS}:: \${\_MG}" txt ; while read \_iLANG ; do if  $[[ \; \$ \; iLANG = "'] ]$  ; then notab echo -e "\033[1A \$(repeat 10 printf "\t")\b\b\${\_RS}[\${\_RD}CANCELLED\${\_RS}]" ; break elif  $[[ \$_i|LANG = [\Lambda_i|alpha:]]^* || ! \$(echo \$_LCODES' || tr \%' \\\ n' || grep -v' \sim' || grep -Eiw \$_i|LMG" || ; then$ notab printf "\033[1A \${\_RS}\${\_4LINE}\${\_YL}INVALID\${\_RD}†\${\_WH}SELECTION\${\_RS}\${\_4LINE}" ; sleep 1 notab printf "\r \${\_RS}\${\_4LINE}\${\_YL}PLEASE\${\_RD}SELECT\${\_WH}AGAIN\${\_RS}\${\_4LINE}" ; sleep 0.5 notab printf "\r \${\_YL}Select \${\_WH}Language \${\_RS}by code or name & \${\_YL}press \${\_RS}[\${\_CY}ENTER\${\_RS}] or \${\_YL}hit \${\_RS}[\${\_CY}RETURN\${\_RS}] to \${\_YL}Escape \${\_RS}:: \${\_MG}" ; else  $\text{\tt LNOCALANG} = \text{\tt %{echo}} \$   $\text{\tt LCODES}$  | tr '%' '\n' | grep -v '~' | grep -Eiw "\$\_iLANG" | sed 's:^.\*|\([a-z]\{2\}\)|.\*:\1\_:g')" ; break

; fi notab echo -ne "\n \${\_WH}Display \${\_RD}ISO 3166-1-α2 \${\_WH}reference list of Country Codes\${\_RS} " ; etc ; yn ; answer ; print\_yn ; if  $[[$  "\$ii" = Y ]] ; then printf "\n" ; echo "\$\_RCODES" | tr '%' '\n' | awk -F '|' '{printf "\033[0m[\033[36m%-2s\033[0m] \033[37m%-24.24s\n",\$1,\$2}' | pa2ste | noindentd sed 's/^/ /' | sed -e 's:\_: :g' -e "s:&:\$(nocolor)&\$(white):g" -e  $"s:-:\$ {nocolor}-\(white): $q"$  fi notab echo -ne "\n \${\_YL}Select \${\_WH}Location \${\_RS}by code or name \${\_RS}&\${\_YL} press \${\_RS}[\${\_CY}ENTER\${\_RS}] :: \${\_MG}" txt && while read \_iLOC ; do if  $[[ $\_iLOC = "'] | $\_iLOC = [\wedge[:alpha:]]^* || 1 $ (echo "$_*RODES" | tr '%' \n' | 1 $ (green "')" (green "')" ) ]*$  ; then notab printf "\033[1A \${\_RS}\${\_4LINE}\${\_YL}INVALID\${\_RD}†\${\_WH}SELECTION\${\_RS}\${\_4LINE}" ; sleep 1 notab printf "\r \${\_RS}\${\_4LINE}\${\_YL}PLEASE\${\_RD}SELECT\${\_WH}AGAIN\${\_RS}\${\_4LINE}" ; sleep 0.5 notab printf "\r \${\_YL}Select \${\_WH}Location \${\_RS}by code or name \${\_RS}&\${\_WH} press \${\_RS}[\${\_CY}ENTER\${\_RS}] :: \${\_MG}" ; else  $XLOCALANG="$(echo "$~RCODES" | tr '%' '\n' | are p-Ei "$(echo $~iLOC | tr ' ' ' )" | awk -F '|' '{printf "%s", $1}'] sed$ "s:^:\$\_XLOCALANG:")" ; break ; fi ; done \_XEDIT="\$(grep '^\_XLANG' \${\_LOGS}/rm.logxcept.log 2>/dev/null | sed 's:\_XLANG|::' | tr '|' '\n' | grep -E '^0\*[a-zA-Z]{2}0\*\$' | sed -e 's:^\([a-z]\{2\}\)\$:<string>\1</string>:g' -e 's:\(0[a-z]\{2\}\)\$:\1</string>:g' -e 's:\(^[a-z]\{2\}0\):<string>\1:g'  $-e 's:0:-:q')'$ cat \${\_GLOPREF} | sed -e 's:^[ \t]\*<string>[a-z]\{2\}\(-[A-z]\{2,\}\)\*</string>::g' | sed -n '1,/^\$/p' | grep '.' > /tmp/tf.edit.log grep -E "\${\_XEDIT}|>en<" \${\_GLOPREF} >> /tmp/tf.edit.log cat \${\_GLOPREF} | sed -e 's:^[ \t]\*<string>[a-z]\{2\}\(-[A-z]\{2,\}\)\*</string>::g' | sed -n '/^\$/,\$p' | grep '.' | sed "s:[a-z][a-z]\_[A-Z][^<]\*:\$\_XLOCALANG:" >> /tmp/tf.edit.log cat /tmp/tf.edit.log >  $$$ { GLOPREF} notab echo -ne "\n \${\_RD}iDevice has been set to [\${\_WH}\$(setlocal | sed "s/\_/\$(nocolor)\_\$(white)/")\${\_RD}] \${\_CY}\${\_NL}Language\${\_RD}::\${\_WH}\$(setlang)\${\_NL}\${\_RD} & \${\_LS}\${\_CY}Location\${\_RD}::\${\_WH}\$(setloc)\${\_RS}\n" ; done else notab echo -ne "\033[1A\$(blank) \${\_LS}\${\_BL}iDevice \${\_RS}Localization Settings\${\_BL}" ; cutxt " were" ; printf "\${\_BL} not modified  $$$ { RS}" ; etcn ; fi plutil -convert binary1 \${\_GLOPREF} > /dev/null #---------------------------------------------------------------------------------------------------- #------------- FIRST RUN CREATE USEFUL SYMLINKS ------------------------------------------------------- #---------------------------------------------------------------------------------------------------- #------------- Symlink ((( Documents ))) to ((( mobile:Media:Downloads ))) in useful places ----------------------- #--------------------------------------------------------------------------------------------------- if [[ ! -L \${\_MOBILE}/Documents || ! -L /Documents ]] ; then bliner ln -s \${\_DOWNL} \${\_MOBILE}/Documents 2>/dev/null ln -s \${\_DOWNL} /Documents 2>/dev/null chown -h mobile:mobile /mobile/Documents notab echo -e "\n \${\_RD}Symlink [\${\_RS}Documents\${\_RD}] to directory [\${\_RS}mobile\${\_RD}:\${\_RS}Media\${\_RD}:\${\_RS}Downloads\${\_RD}] created in [\${\_RS}mobile\${\_RD}] \${\_RS}&\${\_RD} [\${\_RS}/\${\_RD}]" fi #---------------------------------------------------------------------------------------------------- #------------- Symlink to ((( mobile )))) in useful places ---------------------------------------------------- #--------------------------------------------------------------------------------------------------- if [[ ! -L /mobile ]] ; then bliner ln -s \${\_MOBILE} / 2>/dev/null ln -s \${\_MOBILE} \${\_PRIVAR}/stash 2>/dev/null ln -s \${\_MOBILE} \${\_PRIVAR}/root 2>/dev/null bliner ; notab echo -e "\n \${\_RD}Symlink [\${\_RS}mobile\${\_RD}] created in directories [\${\_RS}private\${\_RD}:\${\_RS}var\${\_RD}:\${\_RS}root\${\_RD}] \${\_RS}&\${\_RD} [\${\_RS}private\${\_RD}:\${\_RS}var\${\_RD}:\${\_RS}stash\${\_RD}] \${\_RS}&\${\_RD} [\${\_RS}/\${\_RD}]" fi #---------------------------------------------------------------------------------------------------- #------------- Symlink to ((( Preferences ))) in useful places ------------------------------------------------ #--------------------------------------------------------------------------------------------------- if [[ ! -L \${ MOBILE}/.Preferences ]] ; then bliner ln -s \${\_MOBILE}/Library/Preferences \${\_MOBILE}/.Preferences 2>/dev/null notab echo -e "\n \${\_RD}Symlink [\${\_RS}.Preferences\${\_RD}] to directory [\${\_RS}mobile\${\_RD}:\${\_RS}Library\${\_RD}:\${\_RS}Preferences\${\_RD}] created in [\${\_RS}mobile\${\_RD}]" fi #---------------------------------------------------------------------------------------------------- #------------- Create symlink to ((( Applications ))) in useful places ------------------------------------------ #--------------------------------------------------------------------------------------------------- if  $[[ \cdot -L \$ {\_MOBILE}/. iApplications  $]]$ ; then

ln -s \${\_STAPPS} \${\_MOBILE}/.iApplications 2>/dev/null notab echo -e "\n \${\_RD}Symlink [\${\_RS}.iApplications\${\_RD}] to directory

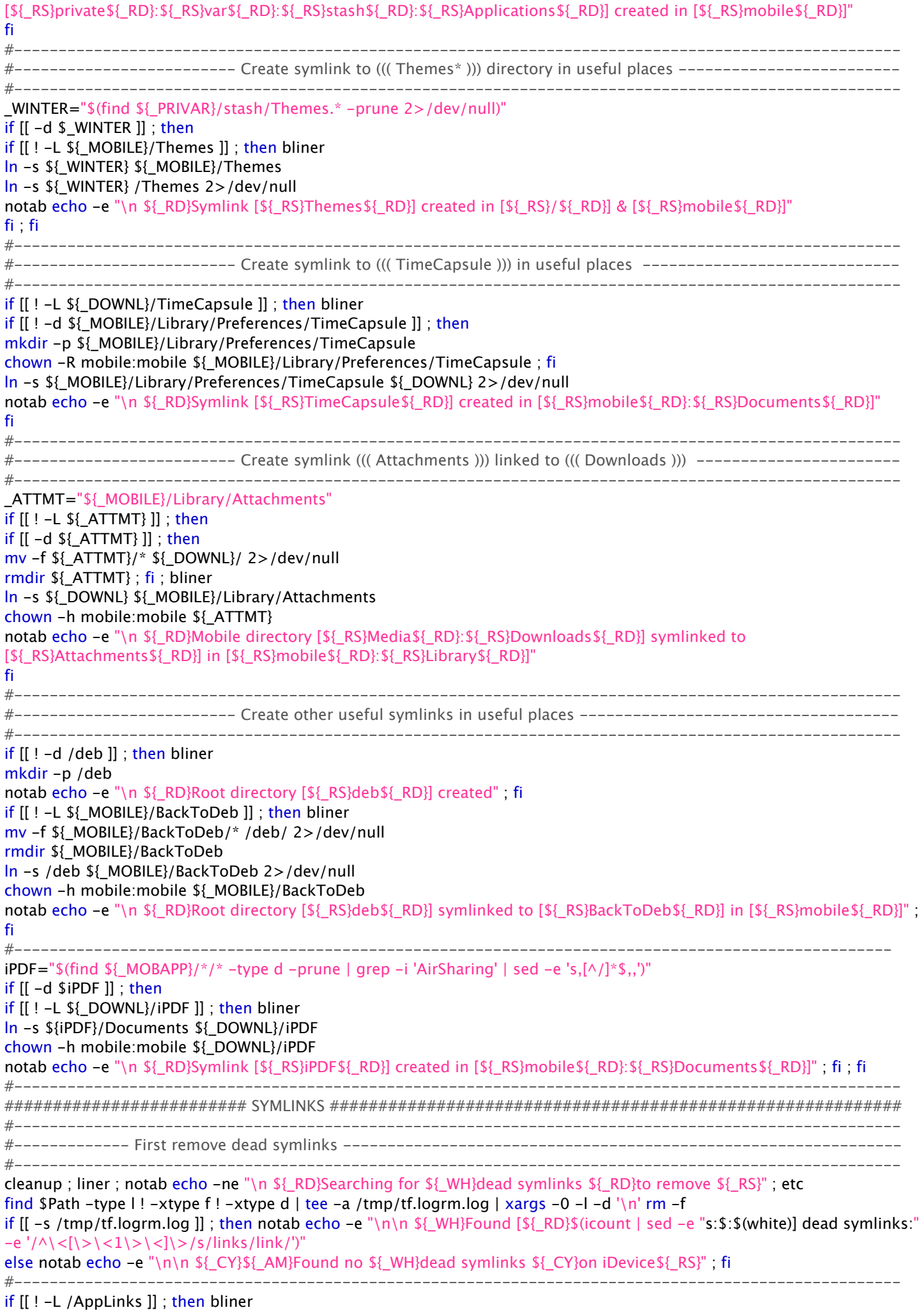

if [[ ! -d \${\_MOBILE}/AppLinks ]] ; then

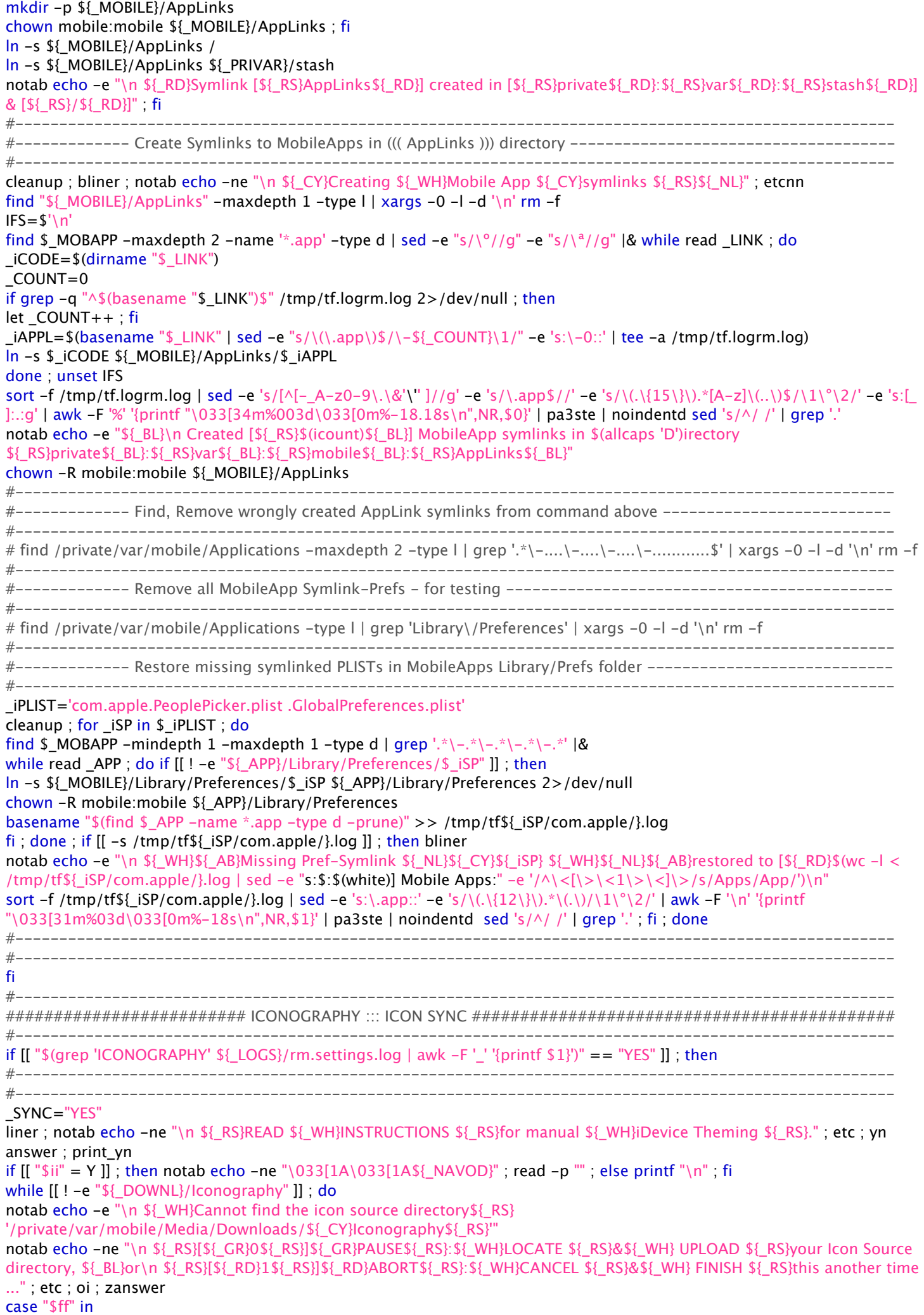

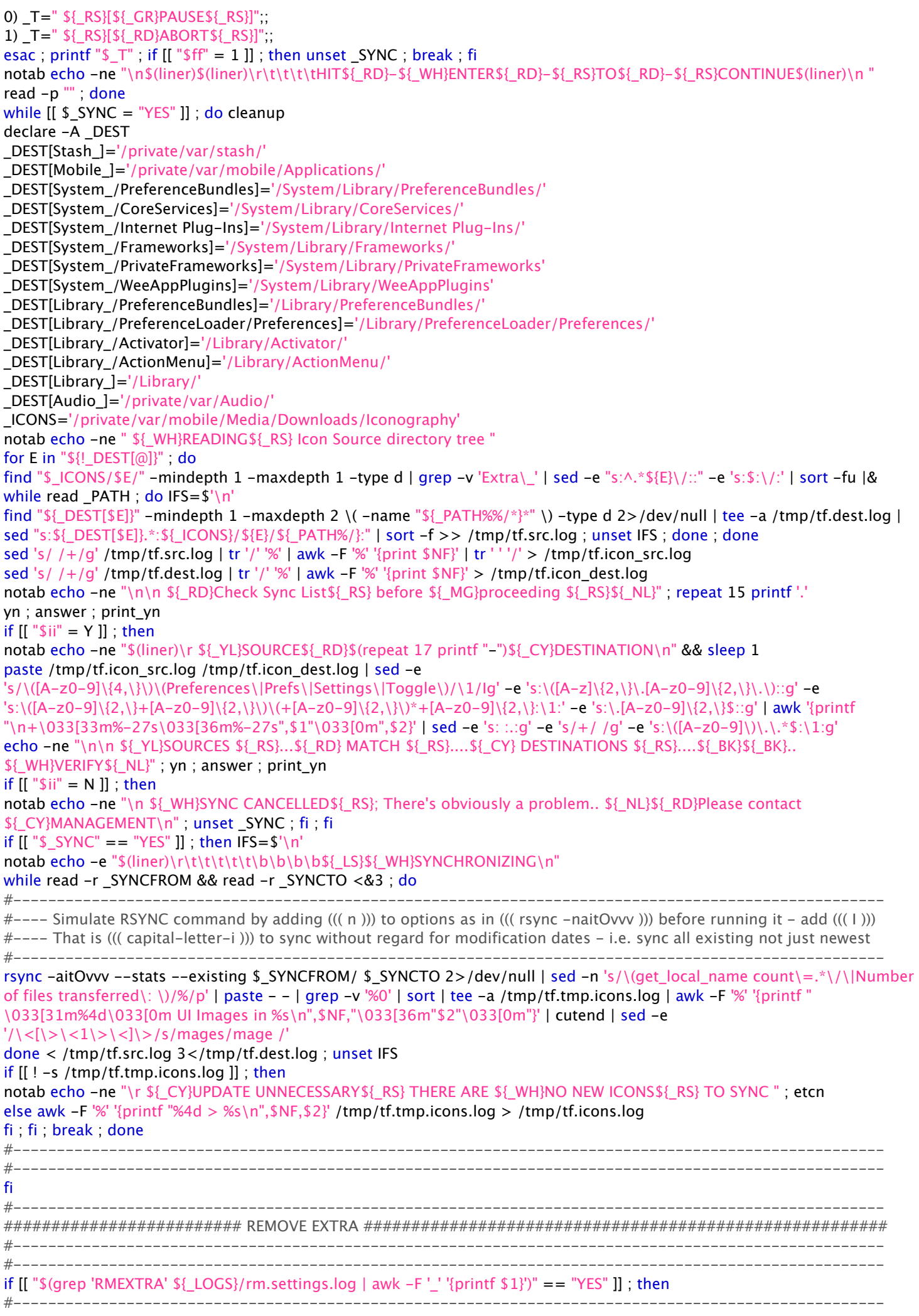

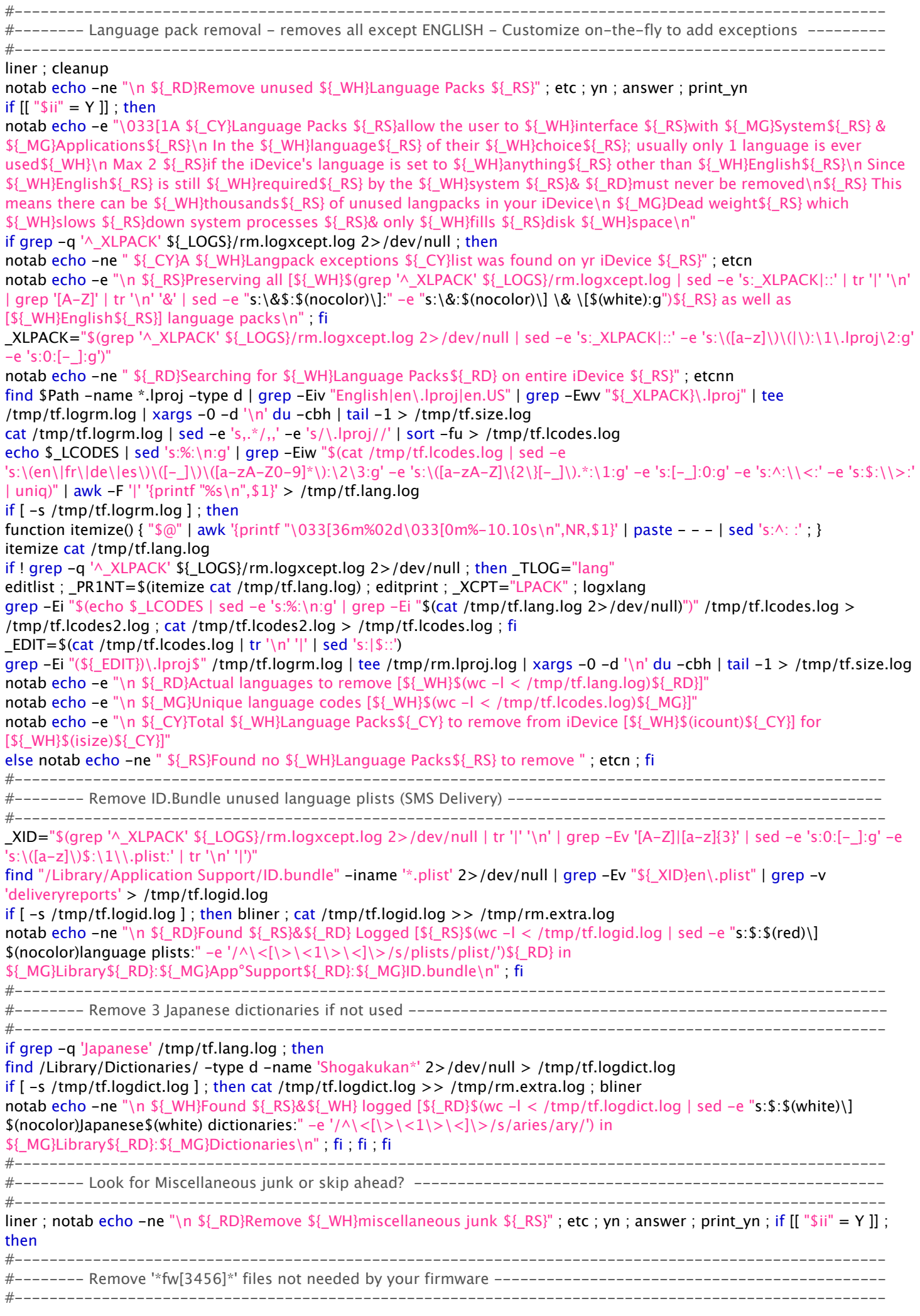

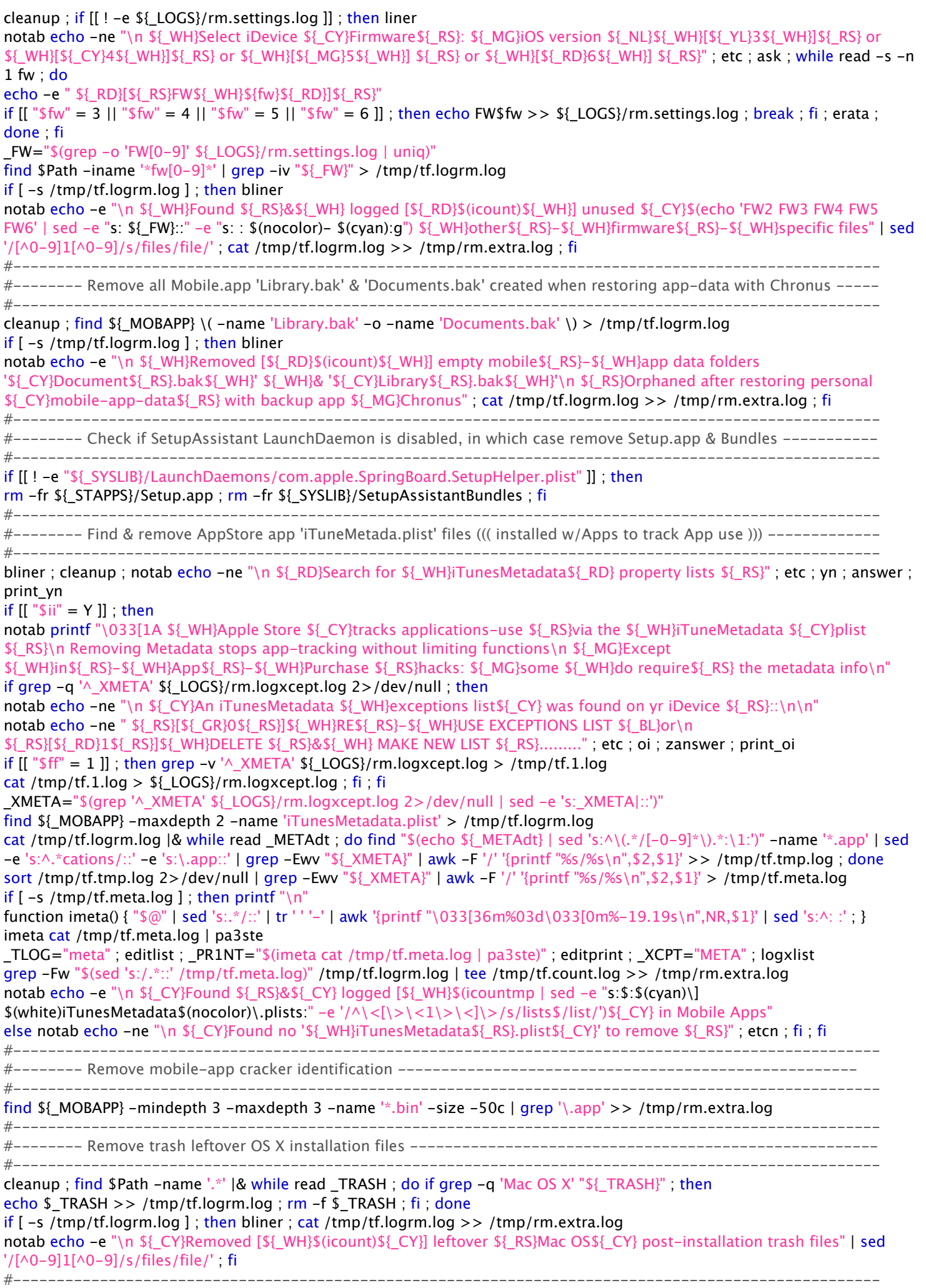

#-------- Remove OS X ".DS\_Store" files & AFP junk --------------------------------------------------------

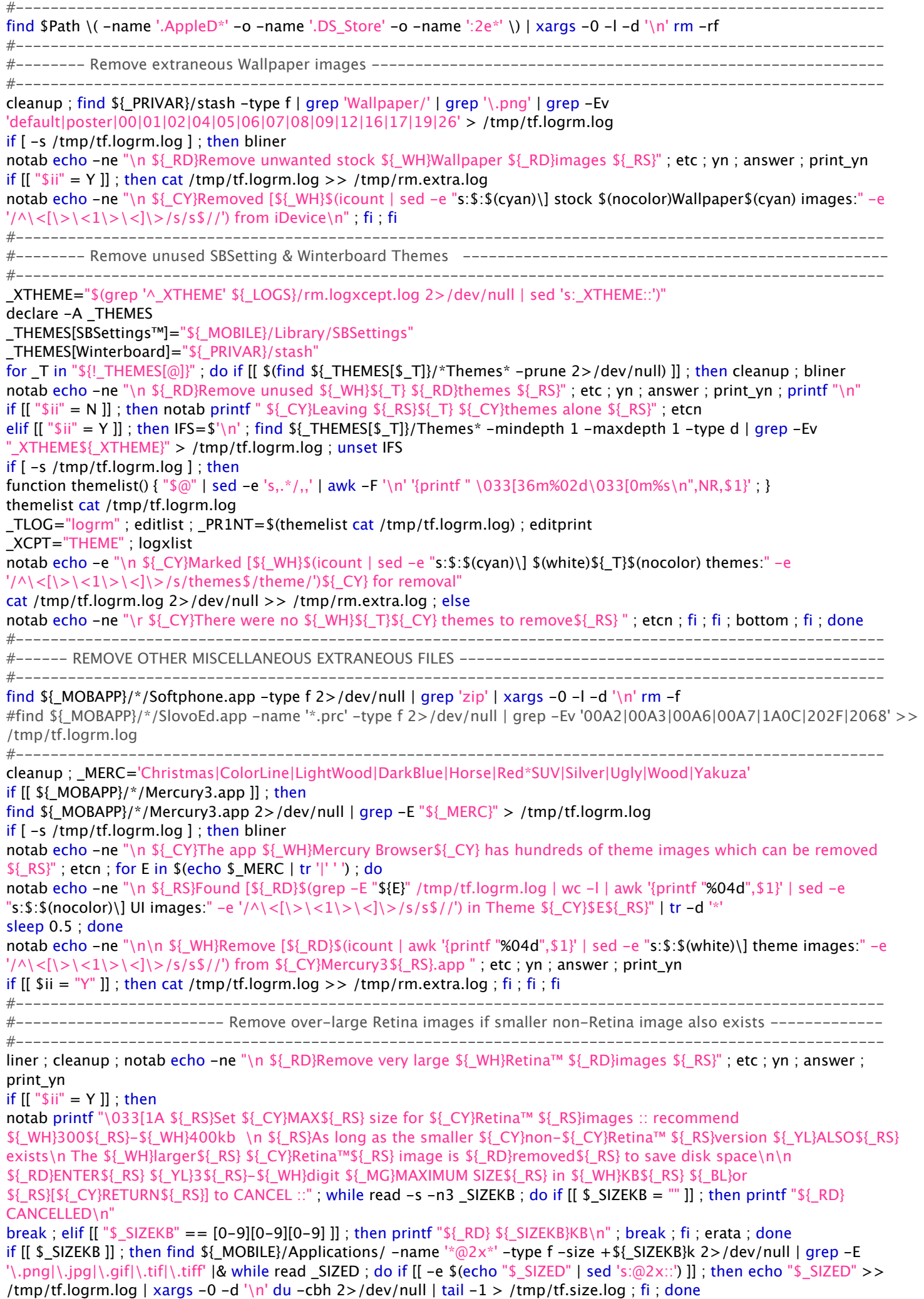

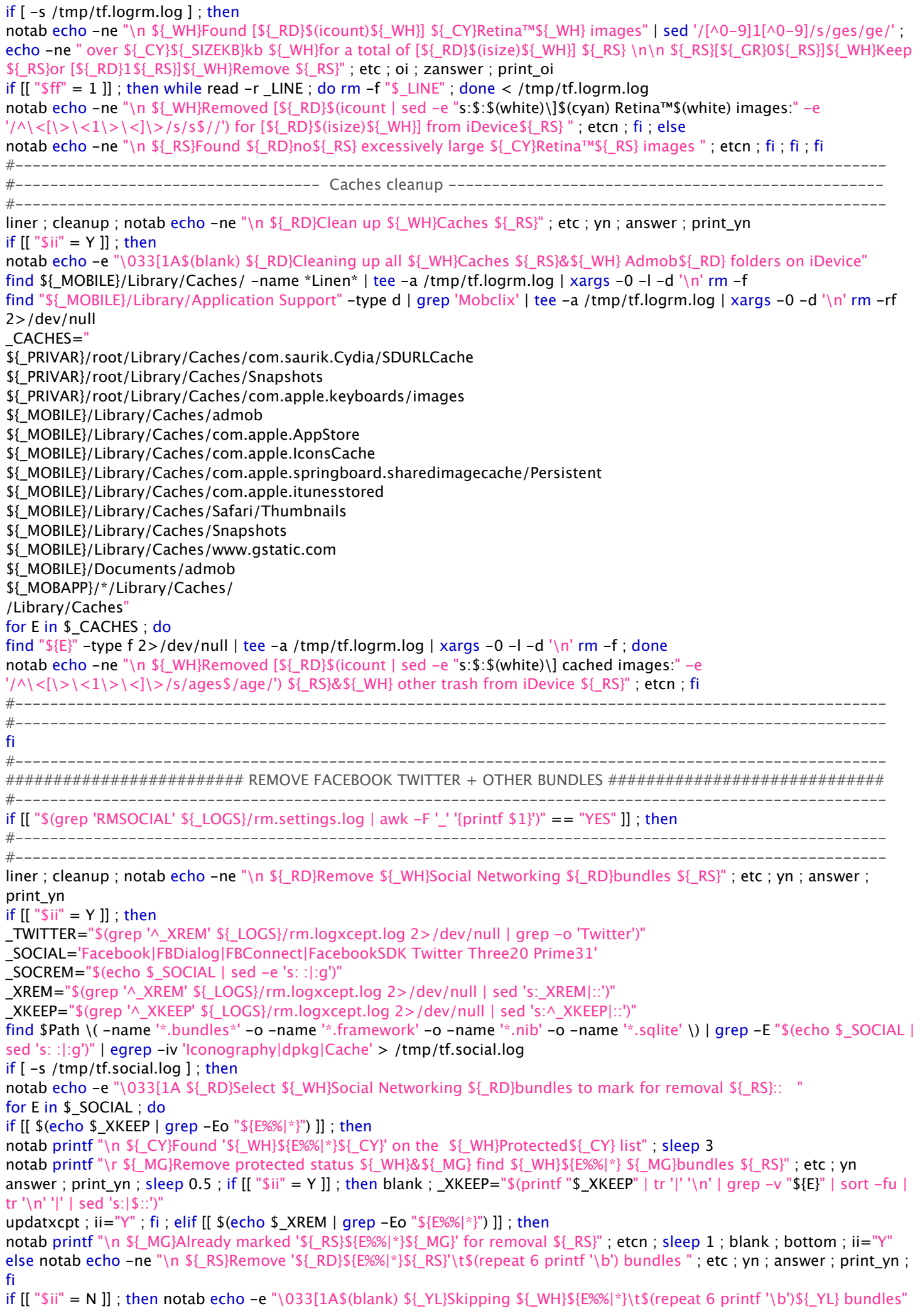

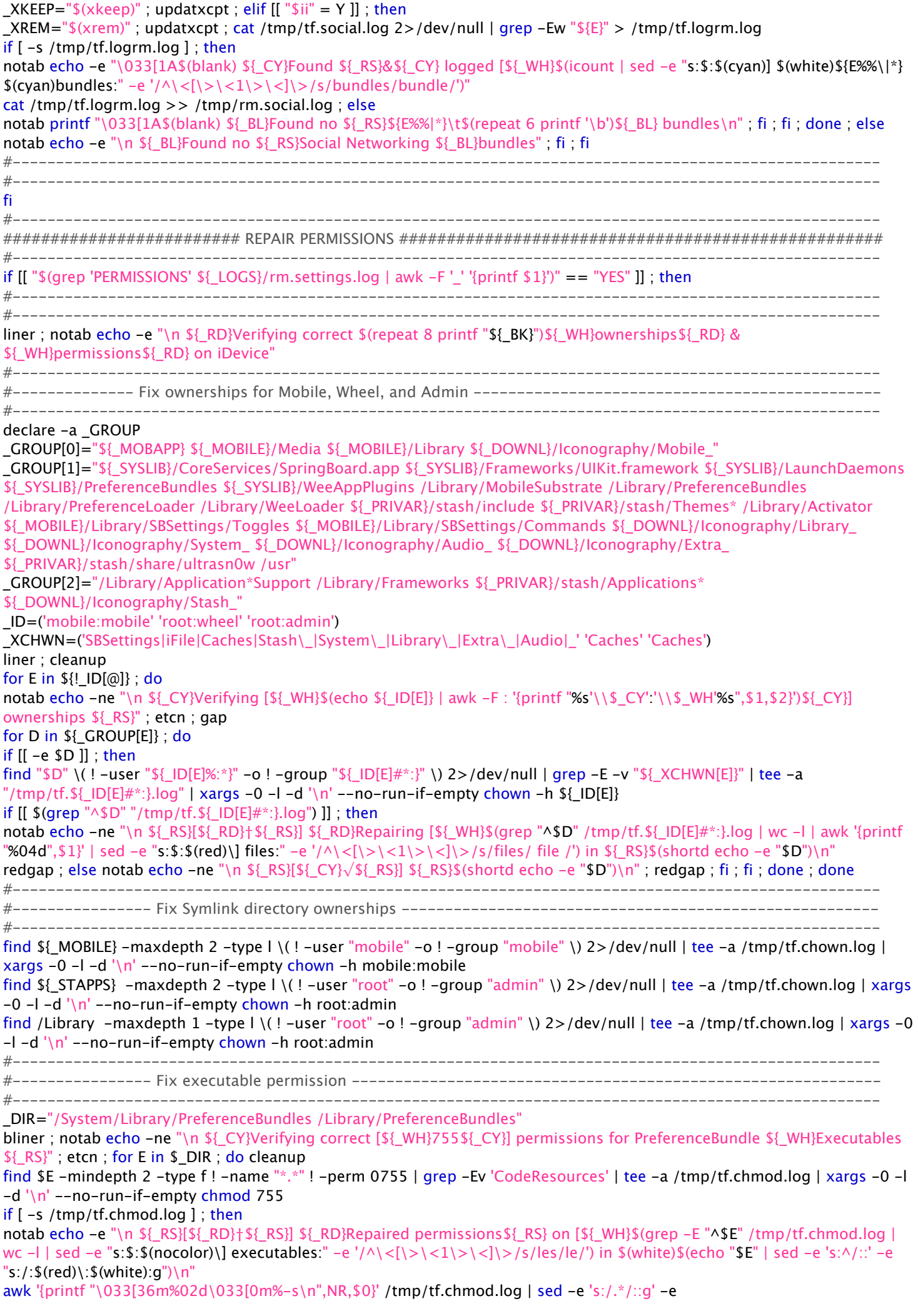

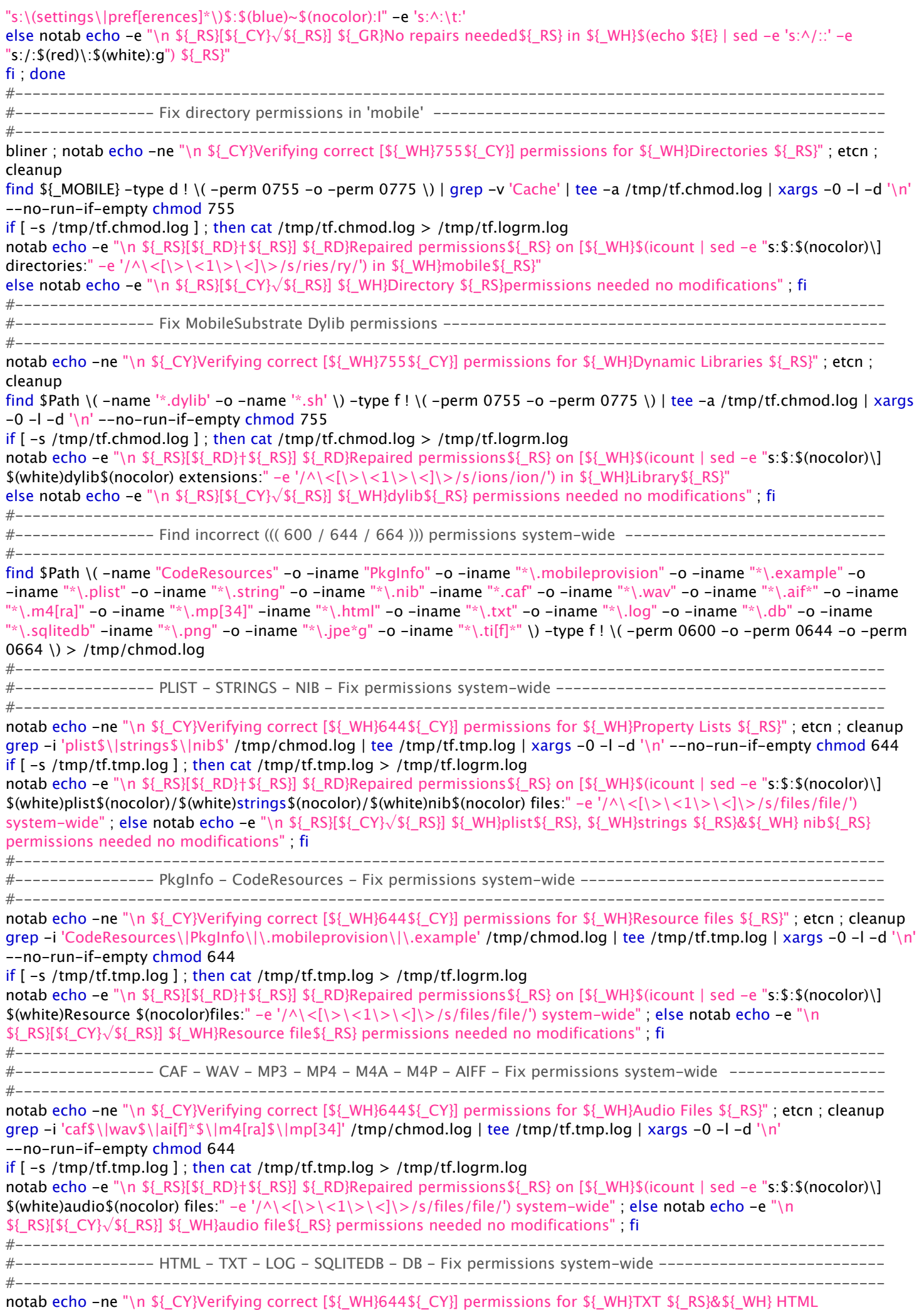

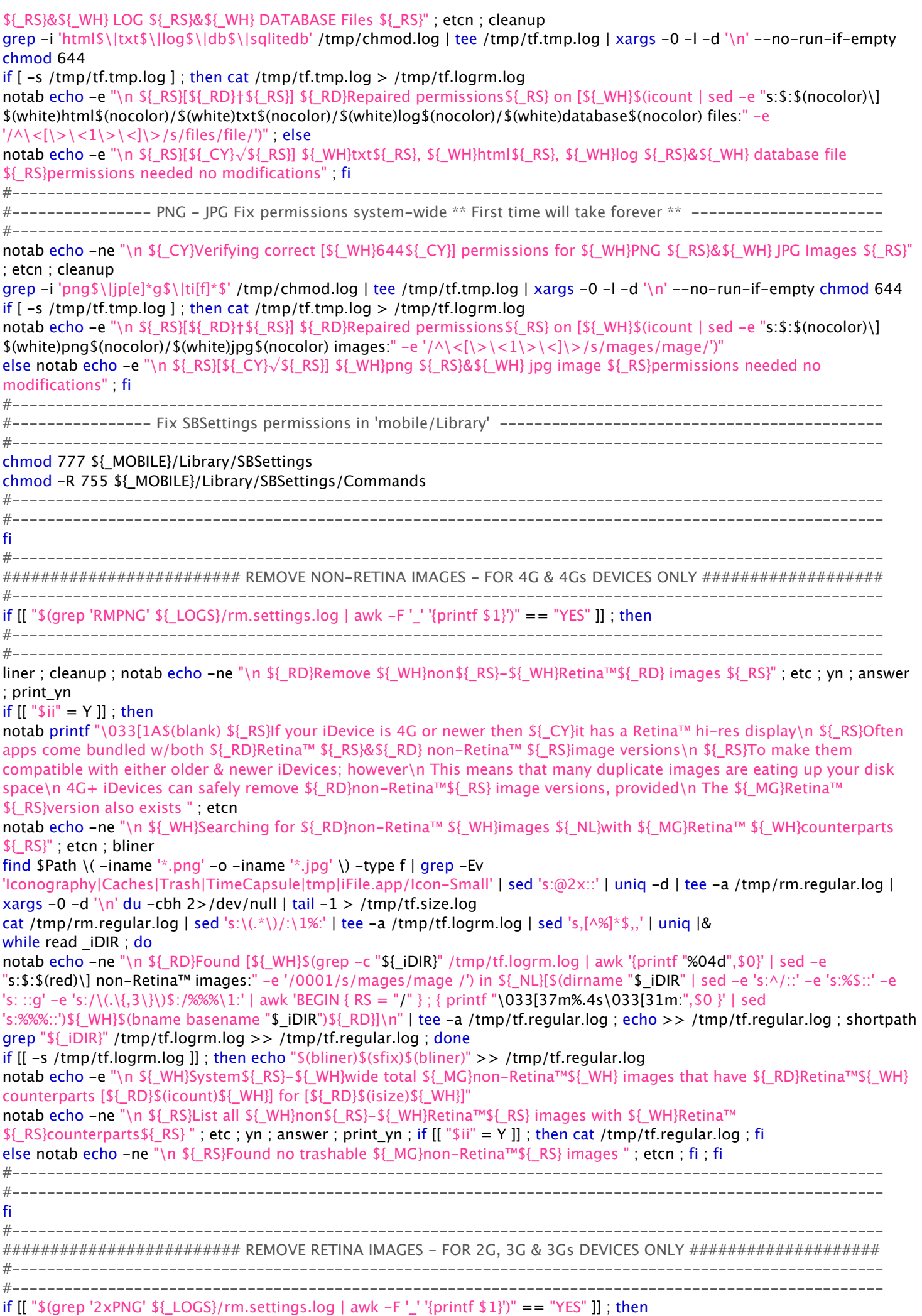

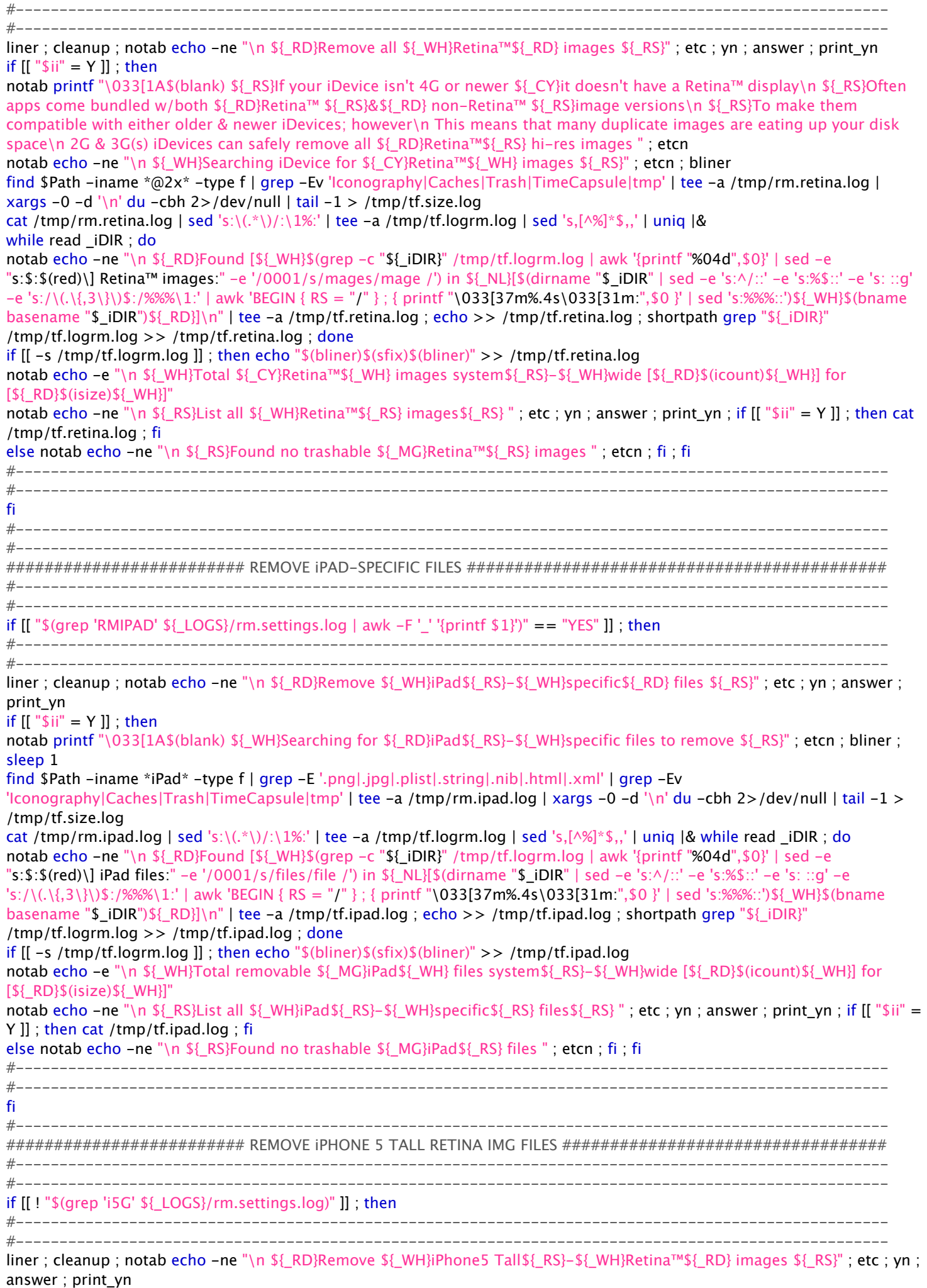

if [[ "\$ii" = Y ]] ; then

notab printf "\033[1A\$(blank) \${\_WH}Searching for \${\_MG}iPhone5\${\_RD} Tall\${\_RS}-\${\_RD}Retina™\${\_WH} images to remove \${\_RS}" ; etcn bliner find \$Path -iname \*-568h\* -type f | tee /tmp/rm.ip5.log | grep -Ev 'Iconography|Caches|Trash|TimeCapsule|tmp' | xargs -0  $-d' \nightharpoonup du -cbh$  2>/dev/null | tail  $-1$  > /tmp/tf.size.log cat /tmp/rm.ip5.log | sed 's: $\wedge \setminus (\cdot^*\setminus)/\setminus (1\%)'$  | tee -a /tmp/tf.logrm.log | sed 's, $\lceil \wedge \frac{\mathscr{G}}{\mathscr{G}} \rceil \leq \cdots$  | unig |& while read \_iDIR ; do notab echo -ne "\n \${\_RD}Found [\${\_WH}\$(grep -c "\${\_iDIR}" /tmp/tf.logrm.log | awk '{printf "%03d",\$0}' | sed -e "s:\$:\$(red)\] Tall\\\${\_RS}-\\\${\_RD}Retina™ images:" -e '/001/s/ages/age /') in \${\_NL}[\$(dirname "\$\_iDIR" | sed -e 's:^/::' -e 's:%\$::' -e 's: ::g' -e 's:/\(.\{,3\}\)\$:/%%%\1:' | awk 'BEGIN { RS = "/" } ; { printf "\033[37m%.4s\033[31m:",\$0 }' | sed 's:%%%::')\${\_WH}\$(bname basename "\$\_iDIR")\${\_RD}]\n" | tee -a /tmp/tf.ip5.log ; echo >> /tmp/tf.ip5.log ; shortpath grep " $\frac{1}{2}$ [iDIR}" /tmp/tf.logrm.log >> /tmp/tf.ip5.log ; done if [[ -s /tmp/tf.logrm.log ]] ; then echo "\$(bliner)\$(sfix)\$(bliner)" >> /tmp/tf.ip5.log notab echo -e "\n \${\_WH}Total removable \${\_MG}iPhone5\${\_WH} images system\${\_RS}-\${\_WH}wide [\${\_RD}\$(icount)\${\_WH}] for [\${\_RD}\$(isize)\${\_WH}]" notab echo -ne "\n \${ RS}List all \${ WH}iPhone5\${ RS}-\${ WH}specific\${ RS} images\${ RS} " ; etc ; yn ; answer ; print yn ; if  $[[$  "\$ii" = Y  $]$  ; then cat /tmp/tf.ip5.log ; fi else notab echo -ne "\n \${\_RS}Found no trashable \${\_MG}iPhone\${\_RS} files " ; etcn ; fi ; fi #---------------------------------------------------------------------------------------------------- #--------------------------------------------------------------------------------------------------- fi #---------------------------------------------------------------------------------------------------- ######################### DELETE FILES IN REMOVE-LOGS ########################################### #---------------------------------------------------------------------------------------------------- #--------------------------------------------------------------------------------------------------- repeat 9 dot #--------------------------------------------------------------------------------------------------- function rmalias() { echo "\$E" | sed -e 's:lproj:Language Packs:' -e 's:carrier:Carrier Bundles:' -e 's:txinput:TextInput Bundles:' -e 's:keyboard:Keyboard Layouts:' -e 's:extra:Miscellaneous \& Junk:' -e 's:social:Social Bundles:' -e 's:regular:non\-Retina™ images:' -e 's:retina:Retina™ images:' -e 's:ipad:iPad images:' -e 's:ip5:Tall\-Retina™ images:'; } #--------------------------------------------------------------------------------------------------- function rmrm() { notab echo -ne "\n \${\_YL}[!]\${\_RD} REMOVING \${\_RS}" ; etc ; while read -r \_LINE ; do rm -fr "\$\_LINE" ; done 2>/dev/null < /tmp/rm.\${E}.log ; cat /tmp/rm.\${E}.log 2>/dev/null >> /tmp/rm.removed.log ; printf "\$(repeat \$[\$(tput cols)/2] printf '\_')\n\n" >> /tmp/rm.removed.log ; etc ; echo -e "  ${\cal L}_{WH}$ }DONE  ${\cal L}_{Y}$ [!] ${\cal L}_{S}$ [\cols)" ; rm /tmp/rm. ${\cal L}_{S}$ [}.log  $2$  > / dev/null ; } #---------------------------------------------------------------------------------------------------- \_RMLOG='lproj carrier txinput keyboard extra social regular retina ipad ip5' for \_IF in \$\_RMLOG ; do if  $[-s /tmp / rm.S[ IF].log ]$ ; then  $TEST="YES"$ ; fi; done if  $[[$  "\$\_TEST" = YES  $]]$ ; then liner echo -e "\033[1A\r\t\t\t\t\b\b\b\b\${\_WH}REVIEW\${\_RD}-\${\_RS}&\${\_RD}-\${\_WH}REMOVE\${\_RD}-\${\_WH}FILES\${\_RS}" notab echo -ne "\n \${\_RS}You can review each removal list before marked files are actually deleted\n \${\_RD}Proceed with care\${\_RS}: if in doubt, select \${\_WH}[0]\${\_RS} to \${\_YL}CANCEL\${\_RS} & check the logfiles\n SSH into iDevice or use \${\_MG}iFile\${\_RS} to find logs in \${\_WH}mobile\${\_RD}:\${\_WH}Documents\${\_RD}:\${\_WH}logs\${\_RD}:\${\_WH}saved \${\_RS}\n" bliner ; for E in \$\_RMLOG ; do if [ -s /tmp/rm.\${E}.log ] ; then notab echo -ne "\n \${\_RS}===\${\_YL}\$(repeat 36 printf '=')\${\_RS}===\r\t\${\_YL}== \${\_WH}\$(rmalias | tr '[a-z]' '[A-Z]' | sed -e  $"s:\&:\$(nocolor)\&$(whichi')" -e "s:\&-:\$(nocolor)\&-$(whichi')\n$ notab echo -ne "\n \${\_GR}[CANCEL]\${\_WH}[0]\${\_RD}AND SAVE THIS LOGFILE\n \${\_YL}[DELETE]\${\_WH}[1]\${\_RD}ALL FILES IN THE LIST\n \${\_CY}[REVIEW]\${\_WH}[9]\${\_RD}ITEMS IN REMOVAL LIST \${\_RS}" etc ; ask ; while read -s -n 1 tt ; do if  $[[" $tt" = 9 ]]$  ; then printf "  $\{R\}$   $\{S\}$   $\{S\}$   $\{S\}$   $\{RS\}$   $\{RS\}$   $\{RS\}$ notab echo -e "\n \${\_YL}[!]\${\_CY} Reviewing \${\_WH}\$(rmalias | sed -e "s:\&:\$(nocolor)\&\$(white):" -e "s:\-:\$(nocolor)\-\$(white):")\${\_CY} removal list \${\_YL}[!]\${\_RS}\n" function rmlist() { shortd "\$@" | awk '{printf " \033[36m%03d\033[31m:\033[0m%-s\n",NR,\$0}' ; } rmlist cat /tmp/rm.  $\S_{c}$ . log ; cat /tmp/rm.  $\S_{c}$ . log > /tmp/tf. log rm. log \_TLOG="logrm" ; editlist ; \_PR1NT="\$(rmlist cat /tmp/tf.logrm.log)" ; editprint cat /tmp/tf.logrm.log > /tmp/rm.\$ ${E}$ .log notab echo -ne "\n \${\_YL}[!]\${\_WH} Remove listed \${\_CY}\$(rmalias | sed -e "s:\&:\$(nocolor)\&\$(cyan):" -e "s:\-:\$(nocolor)\-\$(cyan):") \${\_WH}files \${\_RS}" ; etc ; yn ; answer ; print\_yn ; if [[ "\$ii" = Y ]] ; then \_RMV="YES" ; fi ; break elif  $[[$  "\$tt" = 1]]; then \_RMV="YES"; printf " \${\_RS}[\${\_YL}DELETE\${\_RS}]\n"; break elif  $[[$  "\$tt" = 0 ]] ; then printf "  ${\{RS\}} {\{GR\}}$ CR ${CANCEL}{S}$  $[RS]} \n\in$  ; break ; fi ; erata ; done if  $[[$  "\$\_RMV" == "YES" ]]; then rmrm; notab echo -e "\n \${\_RS}===\${\_YL}\$(repeat 36 printf '=')\${\_RS}===" else cat /tmp/rm.\${E}.log 2>/dev/null > \${\_LOGS}/saved/rm.\${E}.log notab echo -ne "\n \${ RS}===\${ RD}\$(repeat 36 printf '=')\${ RS}===\r\t\t \${ WH}STOPPED \n\n \${ CY}Saving \${\_WH}\$(rmalias | sed -e "s:\&:\$(nocolor)\&\$(white):" -e "s:\-:\$(nocolor)\-\$(white):") \${\_CY}Remove-List to\n\n \${\_RS}private\${\_RD}:\${\_RS}var\${\_RD}:\${\_RS}mobile\${\_RD}:\${\_RS}Documents\${\_RD}:\${\_RS}saved\${\_RD}:\${\_RS}logs\n\n  $$$ { YL}You can run through it again later  $$$ { RS}" ; etcn ; echo -e "\n  $$$ { RS}=== $$$ { RD}\$(repeat 36 printf '=')\${ RS}=== \${\_RS}" ; fi ; fi ; done ; else liner ; bottom notab echo -ne "\n \${\_WH}There are \${\_RD}no files to delete" ; cutxt " \${\_WH}so you must be \${\_CY}done\${\_RS} " ; etcn ; liner ; fi

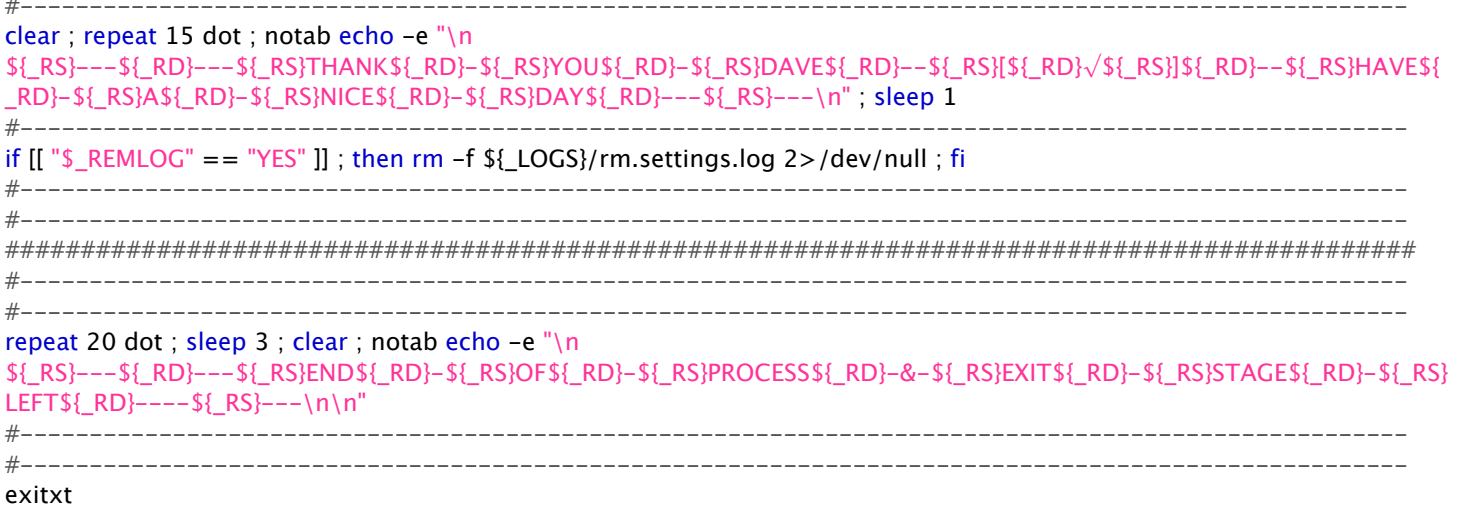